## **COMPUTERSED** INS'URANCE **OPERATIONS**  ( **A CASE STUDY OF LEADWAY ASSURANCE COMPANY LIMITED, ABUJA OFFICE)**

· ,

### *BY*

IST AUSTRANCE

## *ABDULRAZAK ADETONA IBRAHIM*

### *PGDIMCS/OOS/96/97*

# DEPARTMENT OF MATHEMATICS/ COMPUTER SCIENCE, FEDERAL UNIVERSITY OF TECHNOLOGY, MINNA.

*March, 2000* 

### **DEDICATION**

This project work is dedicated to the course of the Almighty GOD whose mercies have been my source of inspiration to attain greater heights and to him alone, all glory is due .

Also dedicated to my parents, wife and little Ibrahim for their constant support. You have been so wonderful. Glory be to the Almighty God.

 $\mathbf{r}$ 

### **CERTIFICATE**

 $i$ ,  $i$ ,  $i$ 

 $11.$ 

This project work has been read and certified by, the undersigned as meeting the requirements of the Department of Mathematics/Computer Science, Federal University of Technology, Minna.

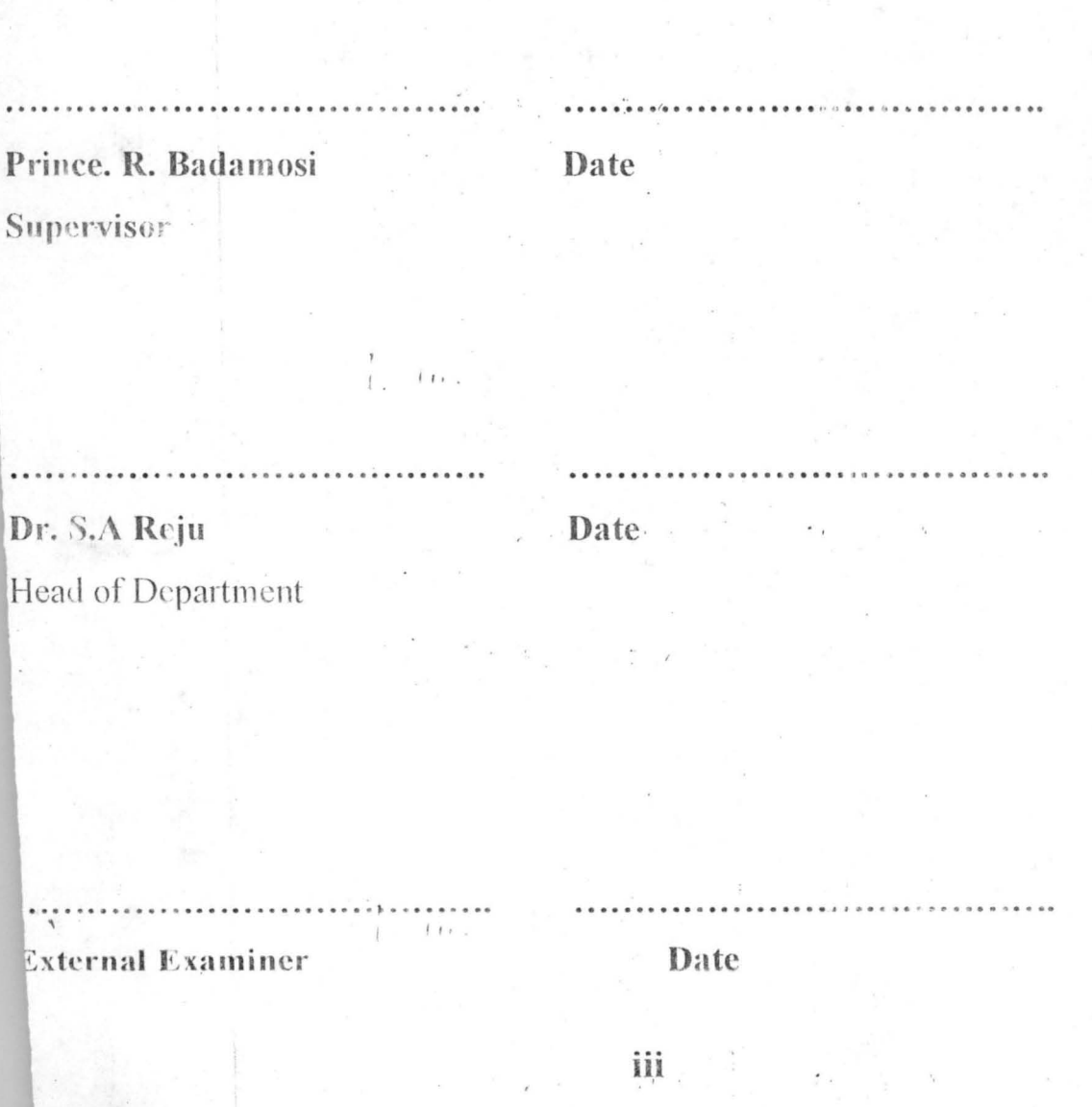

#### **ACKNOWLEDGEMENT**

The popular Yoruba adage says, "The starter is not the main worker but those who despite odds of life faces it to the end shall be praised"

With strong determination and the will power of GOD to succeed, one can joyfully praise the Almighty GOD for his guidance, protection and care over me during and after the program.

Indeed, certain individuals are worth being recognized in this program. The first of such great persons is my project supervisor-prince R.O. Badmus. A personality of this century. Indeed prince Badmus, to say "Thank You" seems rather too little to express my innermost concern to you over your special care and love showered on me. You were the architect to the great success we all attained to be a member of the computer world. What else can one say but always to pray to God to continue to shower his love, guidance and protection in all your undertakings. Prince keep up your goodness. The sky is your limit.

The former Head of Department and now the Dean of the school. I salute your efforts and hardwork. To the current Head of Department, I wish to say thank you.

To my lecturers in all courses, you been very wonderful and superb.

To my coursemates, I wish to thank you all particular the class Rep. Mr. Aliyu N. Musa for his support, care and concern. Bravo to all of us.

To my wife and little kid, I thank you also for being there always

My employer - Leadway Assurance Co. Ltd. Thanks for giving me the support and encouragement to rise to this level in the face of plenty

To my friends and foes, I salute the courage infuse in me for being there always to cheer me up.

#### **ABSTRACT**

The project focuses on the automation of Insurance Operation System. Most insurance companies carry out their operation manually thereby resulting into delays, irregular payment as at when due and lack of sufficient and required information as at when needed.

Based on these problems, the need for automation cannot be over emphasized. This could be carried out by using Database Management System IV language to achieve the desired results.

### **TABLE OF CONTENTS**

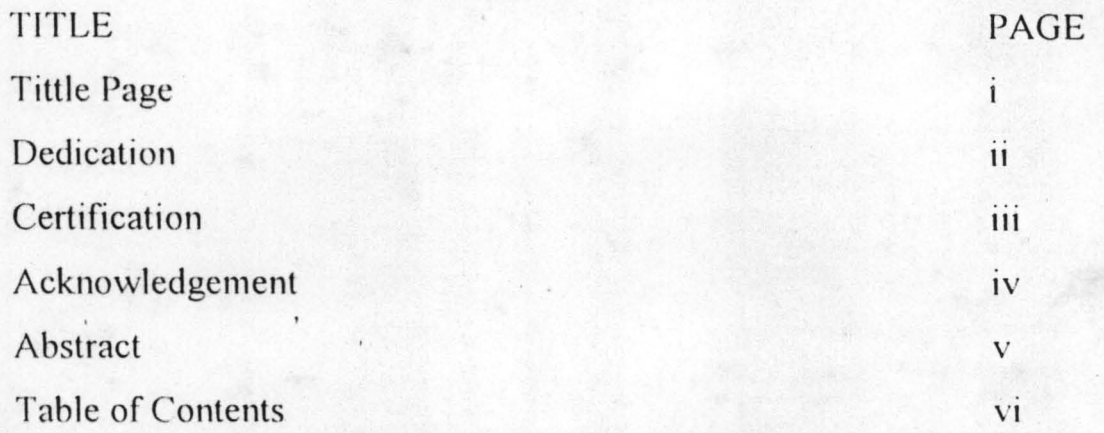

### **CHAPTER ONE**

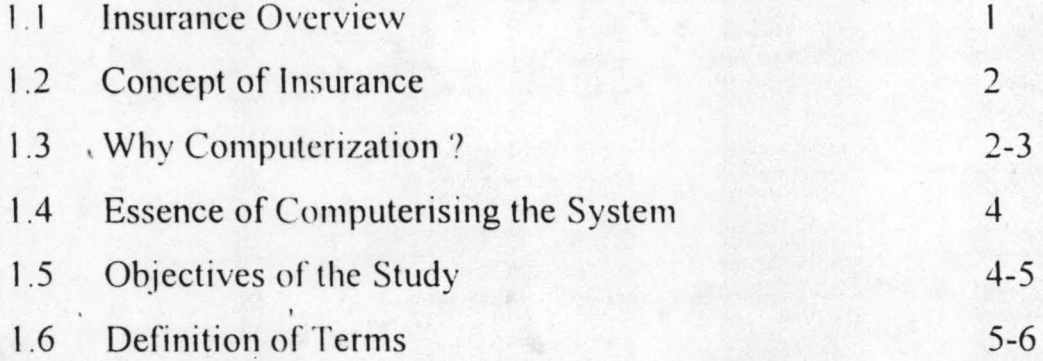

### **CHAPTER TWO**

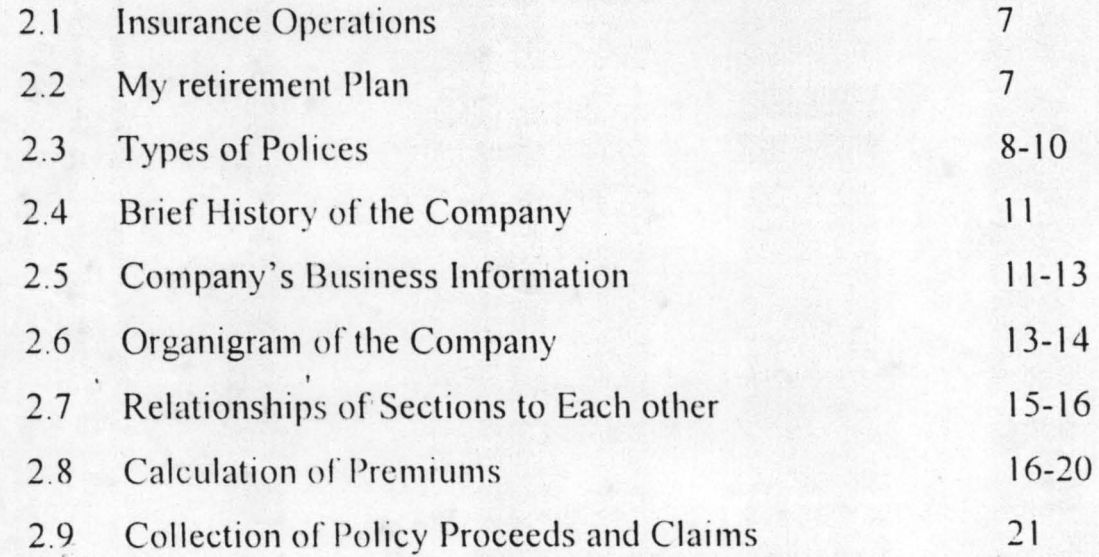

~

### **CHAPTER THREE**

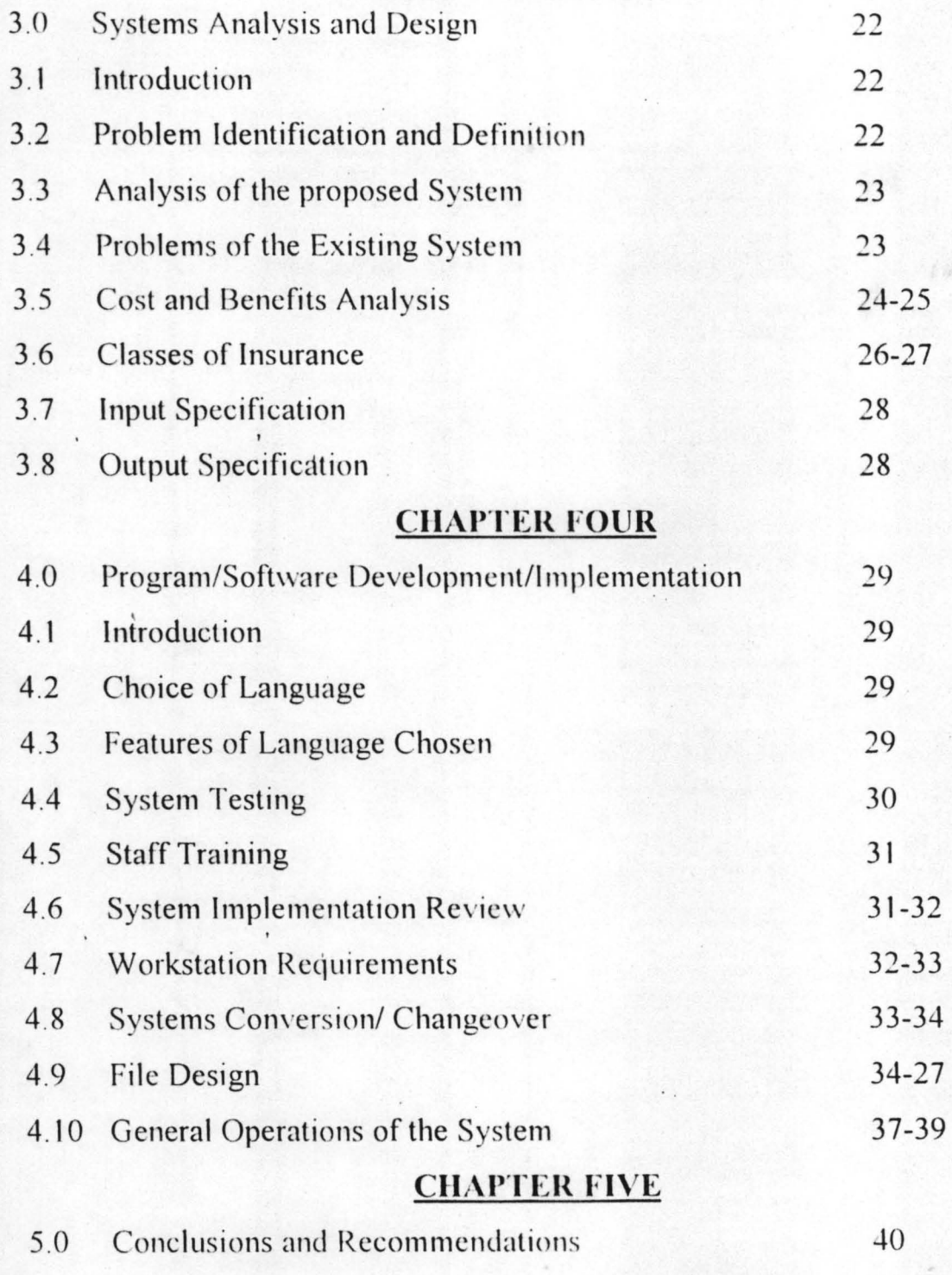

### **REFERENCES**

Program Listings

't

Output of the Program.

#### CHAPTER ONE

I I .

#### **1.1** INSURANCE **OVERVIEW**

#### **Introdmction**

Some life occurrences are detrimental to progress in human existence and such occurrences could be natural and the only measure to take against them is to play safe.

It is these compensatory measures that brought about the rise of the insurance policies, and hence, insurance companies, thus, these occurrences are referred to as risks whose occurrence could lead to family or organizational downfall.

Various practices in underwriting, documentation and claims handling becomes relatively standardizes. Thus insurance in a broad term is said to be II, pool of risk that provides relieve in certain occurrences from the basis of insurance contract. The matter of contract is the name given to the formal interest which a person has in the subject matter of the insurance. This concept is at the root doctrine of insurance interest.

#### **1.2 CONCEPT OF** INSURANCE **OPERATIONS**

Under a modern insurance system, payment to those who suffer losses are made from the accumulated control of all those who participate in the insurance program.

In all classes of insurance, each member of insurance group is known as INSURED. The ASSURED or policy holder pays a relatively small sum of money into a common pool administered and controlled by the insurer who is usually an incorporated insurance company risk limited liability. In return for the payment which is called PREMIUM. The insurer agrees to pay the insured for losses arising from specified periods.

i / ..

The term or the insurance agreement are embodied in a document which is called the POLICY. When the insured suffers a loss that is insured against, the loss is resorted as the insurance company.

#### **1.3 WHY COMPUTERIZATION?**

Computerization is becoming increasingly important in business. Insurance companies in this country have been slow to take advantage of the immense benefits which computer offers.

The primary purpose for computerization should not be objective of reducing costs over a short period of time but rather to improve efficiency and service to their vast clients.

Indeed, the potential uses of the computer are so vast. The accuracy, speed  $\mathbf{I} = \mathbf{I} \mathbf{I} \mathbf{I}$ and reliability of computers in processing lists of instructions in the most efficient manner has also increased the zea1 of individuals and corporate bodies to engage the use of computers in their respective day to day business activities.

The information needs of the present day organization continue to increase considerably and such information are required to be generated within a reasonable time and also with high speed.

When designing any computer based procedure channeling the design in such a way as to achieve maximum benefit in terms of speed of execution, complete or total automation of procedure and maximum eradication of possible errors from the use of computers.  $\cdots$  1  $\cdots$   $\cdots$   $\cd$ 

The new system will provide benefits which include: -

- a) Increase in processing speed and generation of useful report within a short period of time
- b) Better and more satisfactory reports are generated. This will help the customers to understand better how the various balances are arrived at and the reconciliation of accounts are made easier.
- c) The integrity of data is maintained.
- d) Providing solutions to the problems of the existing system.

 $11.$ 

e) Better control is achieved on the security of the information on both the part of the organization as well as the customers.

#### **1.4 ESSENCE OF COMPUTERIZING THE SYSTEM**

The following are the criteria by which to judge an application possible , . suitability for the use of computers: -

a) Volume - The computer is particularly suited to handle large amount of data at a relatively low cost than manual system.

b) Accuracy - computerization of insurance operation will provide accurate and precise premium calculation for different policies.

c) Speed - computer work at phenomenal speed. This is combined with the ability to access records directly and from remote locations, enable them to respond very quickly to a given situation and from different department.

d) Security - Only authorized person(s) should have access to the files and this can only be done by the use of PASSWORD. Without having the correct password nobody will be able to access the files.

e) Error free - the new system is expected to be error free in all its operation. If a mistake is identified in the information produced, it might be as a result of incorrect data entry fed into the system. The popular adage says, " *Garbage in Garbage out"* (GIGO).

#### **1.5 OBJECTIVES OF THE STUDY**

The researcher have been motivated to study the activities of insurance companies and understand how the company operates their business effectively in view of the high competitions and demand and to offer useful suggestions.

4

I I •.

The main objectives include thus: -

- 1. To advance meaningful suggestions on how to solve problems emanating from the administration of policies to assured.
- 2. To study the efficiency of the manual strategies used in the determination and allocation of premium.
- 3. To determine the effect of large portfolio system in the size of risk bearing.
- 4. To determine the benefits and importance of computerization of part or whole of the insurance system.

#### **1.6 DEFINITION OF TERMS**

- 1. INSURANCE The business of transferring risk by means of contract. 1.6 **DEFINITION OF TERMS**<br>1. INSURANCE – The business of transferring risk by means of contra<br>2 COVER – Insurance policy covering a wide variety of possible loss
- 
- 3 GRACE Additional insurance cover provided after the expiry date of the preceding policy.
- 4 INSURED Persons or orsanization purchasing insurance .
- 5 INSURER Body or organization authorized to sell insurance
- 6 AGENT An intermediary who helps to sell insurance policy for an insurer.
- 7 LAPSE The termination of life insurance cover following failure to pay  $i \rightarrow i \rightarrow j$ premium and the exhaustion of the surrender value in premium payments.
- 8 CERTIFICATE OF INSURANCE Proof of purchase of various compulsory insurance claims demand by the insured for pay under comprehensive insurance policy.

9 PREMIUM - The money paid by the insured to the insurer for the insurance cover provided in the policy.

 $i$   $i$   $i$ 

- 10 REINSURANCE An insurance effected by an insurer against claims incurred under contract of insurance or reinsurance written by that insurer.
- 11 SUBJECT MATTER OF INSURANCE The subject matter of insurance is not the property, thing, person or liability covered by an insurance policy but the interest on those properties.
- 12 UNDERWRITTEN A person who make decision whether or not to accept insurance business.
- $13$  POLICY A document which contains the terms of the contract.

1 / .

I I • •

#### CHAPTER TWO

#### 2.1 INSURANCE OPERATIONS

#### 2.2 MY RETIREMENT PLAN

An annuity is a method a method by which a person can receive a yearly sum, an annuity, in return for the payment to an insurance company of sum of money.

When a person has a reasonable large sum of money and wants to provide an income for himself after he retires or at some other time he can approach a life assurance company and purchase an annuity. The annuity may start at once or an immediate annuity or may start at some date in future a differed annuity.

Regardless of when or starts, it can take various form or may provide an annuity for the life of the person. The annuity and or it may be payable irrespective of death for certain period as in the case of the annuity

Procedures - This policy is designed in such a way that it may be effected in return for yearly premium of some amount payable each year at a fixed rate. Securing a predetermined amount of basic premium pension. Alternatively, it may be effected by a series of single premiums, which may be varied in amount from time to time and paid as sometime as the policyholder may decide

7

 $I: I \rightarrow \mathbb{R}$ 

#### 2.3 TYPES **OF POLICIES**

(1) *YEARLY PREMIUM:* - Under this, the benefits are fully guaranteed and the policy holder known from the onset the exact amount of persons that he can look forward to receiving in return for the payment of the fixed level amount each year.

1 I.

*(2)* SINGLE PREMIUM: - Unlike the yearly premiums policy under which the total pension is known from onset, single premium policies Secure a given amount of person for each premium paid. As age advances the rate of single premium vary from time to time, and are closely geared to the financial condition prevailing or the time of each payment so that it is not possible to determine in advance the amount to be purchased for future payments, although the amount of pension purchased for each premium is itself fully guaranteed.

(3) **NORMAL PENSION:** the normal pension age is selected, however, the policyholder may select to have his pension from any age between fifty (50) and sixty-five (65) years.

The amount of pensions from whatever date is taken, the premium continues to be paid up to the active date of retirement.

The normal pension will be payable by monthly instatement commencing with the first payment one month after the date in which it is finally decided that  $\mathbf{r}$  . the pension shall commence.

#### *INVESTMENT LINKED*

The plan was designed primarily as an investment vehicle, a small proportion of the contribution is used to provide a measure of life assurance cover in addition.

#### *BENEFICIARY*

The plan is open to everybody under the age of 50. The young individual who wants to build up funds for the future, also the old individual who wants to argument his/ her pension for special purposes.

### *CONTRiB UTIONS* <sup>I</sup> , ..

The money paid is called contribution unlike in other plans where it is termed premium. The contributions may be monthly; quarterly, half-yearly or annually.

As the contribution is made, it will be credited into funds skillfully managed by investment experts.

#### *LIFE COVER*

If death should cover while the policy is in force. He is bound to receive the greater of: -

(i) An amount equal to the total contribution from inception to maturity date (guaranteed death benefit)

(ii) The accrued balance in one's account plus an amount equal to remaining contributions which would otherwise have been made after death.

9 j *9* 

However, the guaranteed death benefit is based on the level of your contributions. If death is caused by accidents, the sum payable is doubled.

#### *MATURITY OPTIONS*

One may opt to continue contributions after maturity and leave his money invested so as to increase benefits or on the other hand he may claim the maturity value.

#### *COUPLE ACCORD PLAN*

A couple accord plan is basically a simple policy which is issued on the life or both (couple) spouses and simultaneously covers the risk on their lives for the same sum assured. The sum assured became payable on death of the first to due or on the maturity date which ever happens first.

#### *DISABILITY WAIVERS*

Sickness or accident can lead to disability, and ' of course, disability will lead to serious loss of income. Should one therefore suffers a long period of disability as a result of sickness or accident, one may face difficulties of meeting one normal over going which including the payment of renewal premium under the couple accord plan. The only answer to this problem is to add a waiver or premium benefit to ones couple accord therefore, by paying a small additional premium, the premium in respect of the plan will be waived during the period of disability.

#### **2.4 BRIEF HISTORY OF THE COMPANY**

Leadway Assurance Company limited is one of Nigeria's foremost insurance service companies, with a reputation for service efficiency and 1 I . customer reliability.

For over 28 years, LEADWAY has honoured its underwriting commitments and has earned its reputation of excellence in claims handling. The evolution of LEADWAY since 1970 has mirrored the dramatic expansion of indigenous insurance service providers, with LEADWAY remaining in the forefront as an insurer of repute.

The company has no loan stock and relies solely on its shareholders fund 1 I. for capital projects backed by a carefully planned investment portfolio. The company is also an active player in the money market, having over the years invested in secured instruments, both government bills and private acceptances. This investment focus contributes significantly to the company ability to carry out a number of capital intensive projects, aimed at improving the quality of service delivery, without recourse to shareholders or loan.

#### **2.5 COMPANY BUSINESS INFORMATION**

 $1 - 1$ 

LEADWAY is a private company with 26 shareholders, 4 of which are corporate investors and a Trust corporation.

#### *PRODUCTS AND SERVICES -*

 $i-r$  .

Since its incorporation in 1970, LEADWAY has been re-registered under the 1997 insurance decree to underwrite life, pensions and general insurance businesses, inchidirey special risks as oil and Gas.

LEADWAY offers a fully integrated service covering the full spectrum of insurance products and 'allied financial services, some of which are as follows: -

#### *(1) LIFE ASSURANCE AND PENSIONS*

Life and Annuity contracts

Pension find management

Individual deposit Administration

Mortgage protection

#### *(2) GENERAL INSURANCE*

General accident

Personal accident / workmen compensation

I I .

- Fire and allied perils
- Property all risks
- General liability
- Motor in the Motor I and the set of the set of the set of the set of the set of the set of the set of the set of the set of the set of the set of the set of the set of the set of the set of the set of the set of the set of
- Engineering
- Goods in transit
- Oil'and Gas
- Electronic Equipment
- *(3) FINANCIAL SERVICE*
- Bond
- Seconded credit
- Miscellaneous financial loss.

### 2.6 ORGANOGRAM OF'THE COMPANY

 $\mathbf{I}$   $\mathbf{I}$ 

1 I .

(1) *CHAIRMAN* - The overall head of the company. He is the chairman of the Board of Directors. His duty includes seeing to the rapid growth of company. He accountable to the shareholders of the company.

(2) *MANAGING DIRECTOR* - He reports directly to the chairman of the company. He acts as the link between the management and the chairman. He oversees all the activities of the company. ,

(3) *EXECUTIVE DIRECTOR-* Act on behalf of the Managing Director in his absence . Responsibilities are varied but all tailored towards the growth of the company.

(4) *DEPUTY GENERAL MANAGER* – He is in charge of all the area managers, branch managers and other senior members of the management. Coordinates all the activities of the company.

 $\emph{See attached organogram overleaf.}$ 

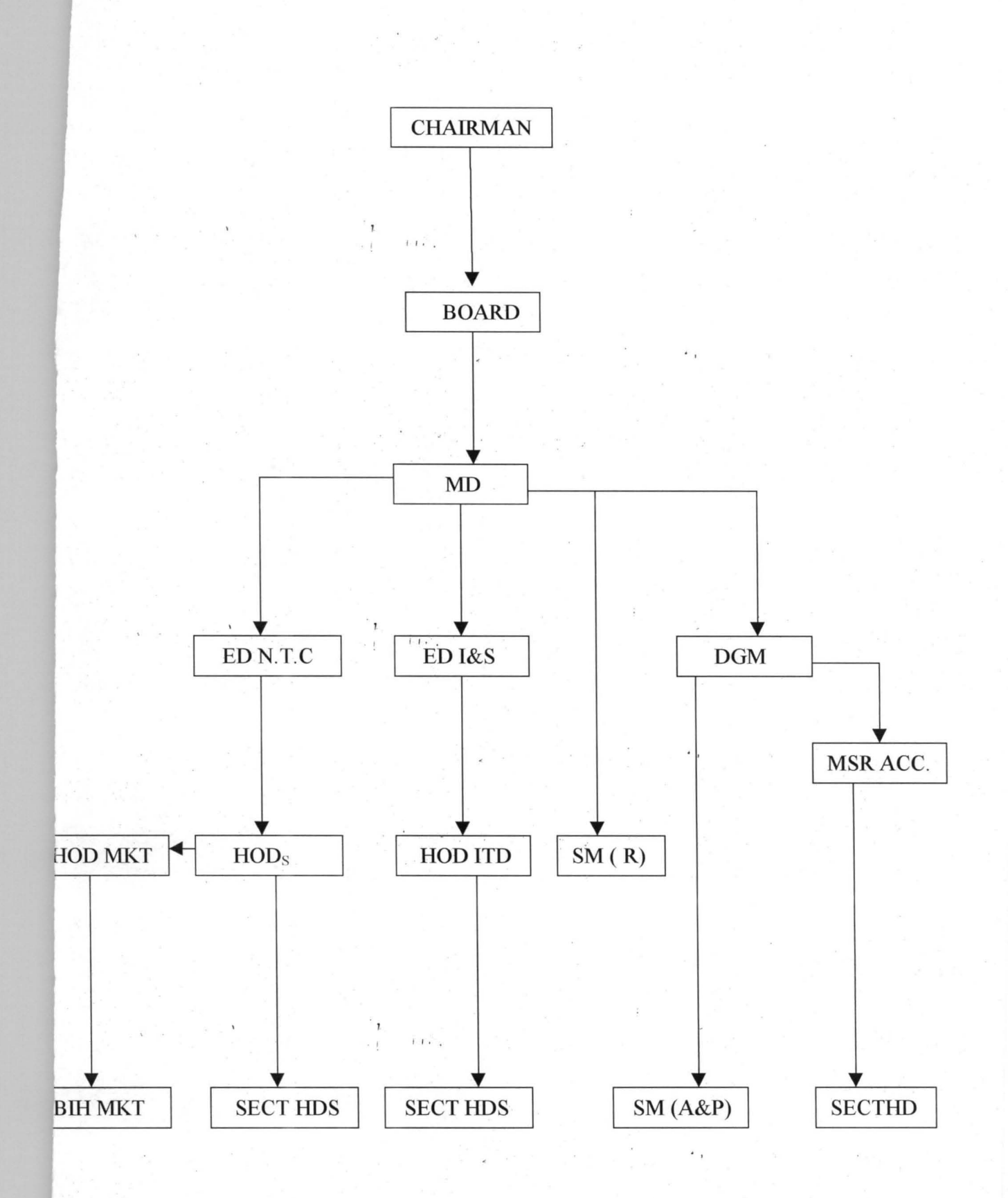

#### **2.7 RELATIOSHIP OF SECTION TO EACH OTHER**

I I.

I **I , .** 

#### ~ *PENSIONS*

This section deals with group life policies, group life, and group endowment. They maintain claims and renewed on group business. The department has a large number of staff compared to other sections.

#### *(2) MARKETING*

This section is the root and the source of the organization. They deal directly and indirectly with the clients to secure more business for the organization. They liased with brokerage firm and ensure that payment in made or each branch office before it gets is the Head office.

#### **(3) ACCOUNTS**

This section is responsible for staff affairs, ledger control and updating company's account.

#### *(4) CLAIMS/SERVICING SECTION*

Claims concerned with repayment of withdrawal contracts when no longer interested in the business. The servicing is the renewal section which maintains the continuity of existence of a business which had been, possibly, abandoned for minimum of six months period.

### 5) *UNDERWRITING SECTION*

This section is known as new business section. It is involved in the handling of all life assurance proposal received until is put on the book of the company.

The prompt acceptance of a proposal and issue of the policy contribute<br>
much to the positive image of the company and the satisfied field force. Each<br>
business is critically analyzed and rejection or acceptance of policy i much to the positive image of the company and the satisfied field force. Each I I • . the authenticity of various standard assessment criteria.

#### *(6) FOLLOW-UP REMINDER*

The underwriting section issued a follow-up slip following the acceptance letter sent to the client, if the payment is not received on time, a reminder is sent.

#### *(7) POLICY ISSUING PROCEDURE*

I r, •

The underwriting section finally issued the policy of the declaration of declaration of continuous good heath is cleared.

#### 2.8 CALCULATION OF PREMIUMS

Not all policies will be used here for calculation, since their premium calculations will be computerized.

#### J) *COUPLE ACCORD*

This is a plan which is basically issued on the lives of both couples and simultaneously covers the risk on their lives for the same sum issued.

Example to illustrate: -

Sum assured  $\cancel{\text{N}}$  50,00.00

Husband age  $-45$  years

Wife's  $age - 38$  years

Difference in age  $-7$  years

Duration - 25 years

Rate (table value) - 50.07 / 1000

Premium = rate x Benefits + policy fees.

1000

Premium / annum = 50.07 x 50000 + 40

1000

i r $\hat{\psi}$  ,

 $\mathbb{I}$  ,  $\mathbb{I}$ 

### (2) *ANNUITY PLAN (RETIREMENT PLAN).*

, ,.

Unlike couple accord plan which involves the lives of the couple, the annuity plan is an individual arrangement designed to meet individual

requirement to make adequate provision for a comfortable retirement. It ensures one to receive the full benefits of all various advantages.

The process is thus: -

Sum assured  $(S/A) - W 20,000$ 

Selected retirement age  $-60$  yr.

Current age - 35 yr.

Annuity duration  $-25$ yrs.

Rate (table value)  $-298$ 

Premium = Rate x Benefit  $(S/A)$  + policy fee

1000

$$
= 298 \times 20,000 + 20
$$
  
1000

Therefore

the annual premium  $=$   $\text{H5}$ , 980.00

The amount calculated represents annual premium for an annuity payable every year to an insurer at an agreed price for a policy covered for the next five years.

However, the common fractional value may be applied to arrive at  $\mathbf{i}$ monthly, quarterly, and half yearly premium, thus we have

a) 0.0875 for monthly percentages

b) 0.02571 for quarterly percentages

c)  $0.51$  for half yearly percentages.

, ,.

#### (3) *CHILDREN ENDOWMENT*

This policy was designed for children welfare and being. This is a special arrangement meant to cater for the children education career, economic and social well being in case of untimely death of the parents.

The premium is' obtained directly based on the age next birthday of parent. The parent age is applied directly:

Example to illustrate

Sum assured  $\cancel{ }$   $\frac{1}{2}$  20,000

Parent age  $-20$  years

Duration - 45 years

 $Rate - 52.20$ 

Premium = Rate x benefits  $+$  policy fee

1000

1000

 $=52.20 \times 20000 + 20$ 

Premium  $= \frac{\mathbb{N}}{1383.20}$ 

The premium payable yearly for the period sated above represents the I I **I.**  amount of insurance covered on the life of the child as defined in the contract. However, certain percentages may be applied to allow for monthly, quarterly, and half-yearly premium depending on the capability of the assured parent(s).  $\mathbf{v} = \mathbf{v}$ 

#### *(4) INVESTMENT LINKED POLICY*

1 I .

This plan was designed primarily as an investment vehicle where a small portion of the contribution is used to provide a reassure of life assurance cover in addition to investment. The investment plan plough only 5% of the contribution made to vehicle as insurance cover and the remaining 95% on investment.

Unlike other insurance plan, this plan has age limit, it does not accommodate prospective assured who is 55 years and above. The duration of the policy is strictly determined by evaluation of the difference between the assured age and maximum age allowed which is 35 years.

Example

Sum assured  $\cancel{\text{N}}$  = 13200

Assured age  $-34$  years  $\frac{1}{1}$  ...

Maximum age allowed  $-55$  years

Duration  $-11$  years

Premium = 13200

11

I **I •.** 

 $=$  N=1,200 premium payable per month.

#### **2.9 COLLECTION OF POLICY PROCEEDS AND CLAIMS**

1 I.

1 I .

Maturity claims is paid to the life assured who owns the policy or his assign if any. On the other hand, a death claim is payable to his estate or to assign or any beneficial specified by the assured.

However, where a named beneficial is elected absolutely at any time within the accuracy of the policy without a withholding condition, the policy proceeds shall be paid to such beneficial under any circumstances. The election permits the organization to settle death claims promptly without requiring a grant of separation.

#### **CHAPTER THREE**

#### **3.0 SYSTEM ANALYSIS AND DESIGN**

#### **3.1 INTRODUCTION**

The system analysis and design stage involves analyzing the existing system in order to aid the designing of the proposed system. The analysis is considered important because the design of the new. system is dependent on whatever information gathered during the analysis stage.

In recognition of the above, the problems associated with the existing system as well as the objectives guiding the investigation are also outlined so that the new system that will be designed will be able to meet the expected benefits.

#### **3.2 PROBLEM IDENTIFICATION AND DEFINITION**

The introduction of computer in the present day world is expected to replace manual operations. This is necessary due to increased activities in our present day life. However, in areas where manual system is still in place, there exist various problems such as loss of vital information, insecurity of data, late retrieval of necessary details and host of others; which will lead to inefficiency in the general operations of the system.

The net effect is that the organization that faces such problems would not be able to meet up the set objectives.

#### 3.3 ANALYSIS OF THE PROPOSED SYSTEM

 $11.$ 

The proposed system is the computerization of insurance operations system. The computerization' is to be done in such a way that only relevant information is contained in the scheme. Since computer is suited for handling large amount of data at relatively lower cost than the manual system. It is highly recommended as this will eliminate the problems of tediousness because the system will perform the necessary computations and display the result. The computer is known to provide error-free solutions hence the accuracy in the calculations of premium for the different policies is guaranteed.

In the calculation of the premium, the strong point that makes for easy computerization lies in the fact that virtually the same formula is used in the calculation only that the rate differs with age and the type of policy being taken.

#### 3.4 PROBLEMS OF THE EXISTING SYSTEM

1. **INSECURITY** – This becomes relevant in cases of fire outbreaks in which all the existing record is burnt.

2. STORAGE – Large volume of data is involved and the storage of such data is different when one consider the number of files to be consulted.

3. NATURE OF INSURANCE BUSINESS - By its nature, it involves payments of small amount of money by a large number of people. Accounting l for such transactions is tedious if it is done on manual basis.

4. ERROR - Just like any manual calculation, the premium to be paid is liable to error.

5 . DELAY - There is a lot of delay being encountered owing to the fact that there are a lot of forms to be filled and this takes much time and it is energy sapping.

#### 3.5 COST AND BENEFIT ANALYSIS

1 I .

In order to determine the cost of operating the proposed system, it is necessary to see the various ways in which costs may be incurred.

#### (a) DEVELOPMENT COST

i) Computer hardware – 31 BM computer with the following configurations; Pentium 133MHZ, 16MB RAM, 2.1GB Hard-disk, CDROM Drive of 32Max, Microsoft mouse, SVGA Monitor at # 250,000

- ii) UPS (3)  $250 \text{ volts} \frac{1}{2} \cdot 150,000$
- iii) 1 laser jet  $(6L) 4 \neq 50,000$
- iv) 1 Epson printer  $(LQ2170) 465,000$
- v) installation  $-\frac{N}{20,000}$
- vi) training (5 operators for three months)  $\cancel{ } + 40,000$
- vii) Miscellaneous expenses  $\cancel{\text{N}}$  20,000

#### Total N 595,000.00

#### (b) **OPERATING COST**

- i) Program maintenance  $(I \text{ year}) \text{H } 60,000$
- ii) 2 air conditioner (2 *12* HP) W 55,000
- iii) stationary  $\cancel{ }$  = 25,000 $\ldots$
- iv) utilities  $-\cancel{ }$  4 20,000
- v) Miscellaneous expenses  $-\frac{N}{2}$  20,000

**Total N 180,000.00** 

#### Grand total  $\cancel{\text{N}}$  775,000.00

#### **3.6 BENEFITS OF THE PROPOSED SYSTEM**

- 1. Enhance the efficient operation of the computerized insurance operation system.
- 2. Creation of speedy premium processing of transaction and generation of necessary reports.
- 3. A voidance of constant problem as being experienced from the manually used method
- 4. Maintenance of data security and integrity.

I • . .

5. Better, faster, precise and satisfactory reports are generated when required.

#### 3.7 CLASSES OF INSURANCE

I I •.

- 1. **TERM INSURANCE** Under this, the sum insured is payable on the death of the life insured if this occurred during the selected time. The corporation makes no payment if the life insured survives the end of the term. This provides for cheapest form of life insurance cover and is particularly ideal to cover a shortterm loan; a business trip and all short-term risks.
- 2. **MORTGAGE PROTECTION INSURANCE** This provides for a payment sufficient to clear the amount outstanding under a mortgage redeemable over the term of the policy by level installments of capital and interest. Although no payment is made on survival to the end of the term chosen. Nevertheless, valuable protection would have been secured for the dependent during the term.
- 3. **ORDINARY ENDOWMENT INSURANCE** Here the sum insured is payable on the survival of the life insured to the end of the term of the policy or on his earlier death. The term may be selected as a specified period of years. This is highly popular scheme for making provision may be limited to expire before maturity date.
- 4. **SELECTOR** This contract provides very generous insurance benefits such as cash at retirement, adequate life insurance as well as future insurability . It is a flexible policy that allows the policyholder to increase his insurance coverage I I I •. from time to time to reflect changes in his financial status as well as to provide adequate protection against inflation. The policy is insured with profits.

5. **WHOLE LIFE INSURANCE** – this provides protection for the whole life the amount insured is payable only on the death of the life insured whatever might happen. Premiums are payable as long as the life insured is alive. Policies are issued with or without profit.

6. **EDUCATION ENDOWMENT** – This provides an income of  $1/5<sup>th</sup>$  of the sum insured payable at intervals of four(4) months for a period of year commencing from the end of the selected term. Premium payments, however, ceases on the death of the insured within the selected term. Policies are issued only without profits. They are basically tailored towards the children education.

- 6. **PROPERTY PLAN** A property plan policy provides for the installmental payment of capital sum insured over the period of insurance. Unlike the ordinary endowment policy where the sum insured is payable at maturity or earlier death. This is usually designed specifically for those who would need cash at regular interval. Policies are issued with profits.
- . , . 7. **FAMILY INCOME BENEFITS** – This type of policy provides quarterly income payments of one quarter of the annual income insured commencing on the death of the life insured. If this occurs during the selected term and ceasing. at the end of the tenn.
- 8. **LIMITED -PAYMENT WHOLE LIFE INSURANCE** This is the same as whole life insurance except that premiums cease at the end of a specified number of years or on the attainment of a certain predetermined age. In the

, **, . .** 

latter case the maximum numbers of years for which premiums are payable is equal to the difference between the selected age and the age attained on the birthday following the commencement of the policy.

#### 3.8 INPUT SPECIFICATION

The term input is the process of entering data into a system. The input specification will serve as an interaction between the systems users and the system. Input design should

1. User friendly

ii. Accept 'only validated data entry

iii. The data entries should not be too ambiguous

iv. The data entries should be cost effective.

#### 3.9 OUTPUT SPECIFICATION.

This is the total calculation of Premiums on monthly , quarterly, halfyearly basis and annually.

 $j, j, \ldots$ 

#### CHAPTER FOUR

### 4.0 PROGRAM / SOFTWARE DEVELOPMENT AND IMPLEMENTATION.

#### 4.1 INTRODUCTION

, ,

This chapter focuses more at providing the users with the necessary information needed on how to install and run the system effectively and efficiently. Indeed, all aspect of the system were operationally tested prior to their use. This, thereby allows the software designed to be accepted.

#### 4.2 CHOICE OF LANGUAGE

In developing this system, Dbase IV programming language was used. it , I I • . is a software which is accessible to authorized managers and other personnel for various purposes and in decision making process.

Dbase is so powerful and flexible such that it is being used in finance, business and accounting applications.

#### 4.3 FEATURES OF LANGUAGE CHOSEN

1. Data redundancy, is eliminated - This occurs in file processing system I I. when the data cannot be arranged to suit all the options program accessing the data. This results in the same data appearing in more than one file.
2. Data sharability is increased - The sharing of compatible data by different application allows the user to gain valuable information by picking data from right across the organization. The data are no longer "owned" by particular application but instead they are shared by all the users.

3. Easier Logical Access to Data - The increasing use of telecommunication by many organization and the conversion of many data processing mode meant that users, have better access to the computer.

4. Facilities to add, delete and amend record – When new sets of data are added. It is often found that some of the required data are already stored for other purposes. The data items in Dbase are linked or chained to each so that any required relationship can be changed and new relationship can be established hence saving a great deal time.

5. Data are centrally controlled - In a Dbase environment, data and operations are centrally controlled and this can lead to better management of data by enforcing standard for all the users.

### **4.4 SYSTEM TESTING**

System testing is a key stage in system implementation. It involves the use of test data on the new system in order to ensure that the system work accurately and efficiently before live operation commences. At this stage, the logical design and the physical design are thoroughly examined to ensure its

#### 2. SOFTWARE REQUIREMENTS

- DBASE IV MS-DOS
- WORDPERFECT 6.1 FOR WINDOWS
- WINDOWS 97 OPERATING SYSTEM

# **4.7 SYSTEM CONVERSION/CHANGEOVER**

j / • •

File conversion is a vital activity which is sometimes underestimated. It involves the conversion of the 01d file data into the form required by the new system and is usually a very expensive stage in the whole project.

The changeover may be achieved in a number of ways. The most common methods are - DIRECT, PARALLEL, and PILOT.

- 1. Direct Changeover This method is the complete replacement of the old , ,. system by the new, in one move. For security reasons, the old system may be held in abeyance, including people and equipment. In the event of a major failure of the new system the organization would revert to the system.
- 2. Parallel Method This means processing current data by the old and new systems to cross- check the result. Here the old system is kept alive and

, ,.

workability. Therefore, the system testing stage serves as a confirmation that all is correct and an opportunity to show the users that the system works as required.

#### **4.5 STAFF TRAINING**

Training is very essential for the computer staff. The amount of training required for various categories of personnel will depend upon the complexity of the system and the skills presently available.

The software package is easy to understand and as such the period of training should not be more than four  $(4)$  weeks.

Within the specified period of training the staff should be given proper access to the new system. Possible problems that are likely to arise should be resolved within this period. Training should involve the use of test data.

### **4.6 SYSTEM IMPLEMENTATION REVIEW**

Implementation follows on from the details design stage. This involves the coordination of the effort of the user department and the data processing department in getting the system into operation, the system analyst is an important member in participation due to his thorough knowledge of the system.

Indeed, the main aims of the system implementation are as follows: -

**31** 

operational until the new system has been proved for at least one system cycle, using full live data.

3. Pilot method – This is in a piece meal like. Until result results are  $\mapsto$ obtained and satisfactory, nothing much would be done to other section of the organization.

Generally, the parallel method is recommended for the organization. This method allows the results of the new system to be compared with the old system before acceptance by the user, thereby promoting users confidence.

# 4.9 FILE DESIGN

The file design shows the structure of the data base file used for the design of the system. This however, includes the descriptions of the content of the data base file: -

I I.

# i) THE PROPOSAL. **DBF**

This data base file is used to store all client proposals. It has so many fields such as data file, numeric and others are characters that is alpha/numeric. Below is the structure of the Proposal.DBF

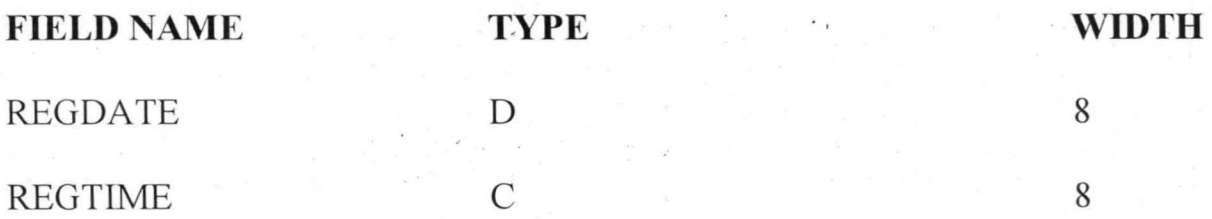

a) To check whether the system goal and objectives have been achieved or not.

b) Determining whether user service requirement have been met, while simultaneously reducing errors and costs.

c) Determine whether personal procedures, operating activities and other  $\mathbf{1} \in \mathbb{R}^n$ control have been cominned.

d) To check whether known and unexpected limitations of the system need attention.

## 4.7 WORKSTATION REQUIREMENTS

1 I.

I I .

The system is designed to run on the personal computer.

# 1. HARDWARE REQUIREMENTS

• IBM-PC OR COMPACTABLE

• 16MB RAM

• 2.1MB HARD DISK

- SVGA COLOUR MONITOR
- FLOPPY DISK DRIVE (3.5 OR 5.25)
- $\bullet$  PRINTER- LASERJET 5L OR DOT MATRIX
- CDROM DRIVE OF 32
- STABILIZER OR UPS

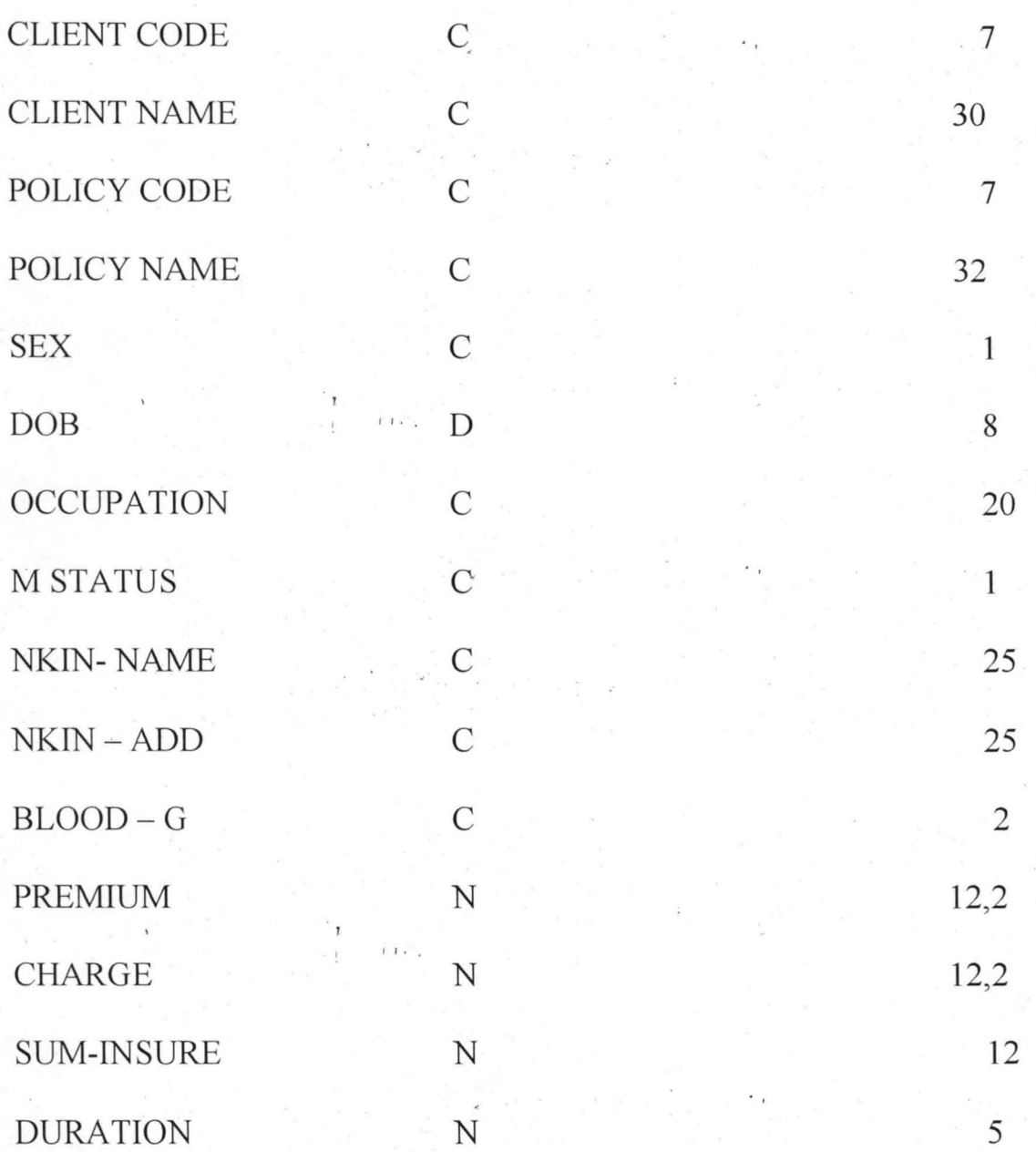

1 I.

# **ii)POLICY.DBF**

This database file is used to store all registered and accredited policies into the policy database, file.

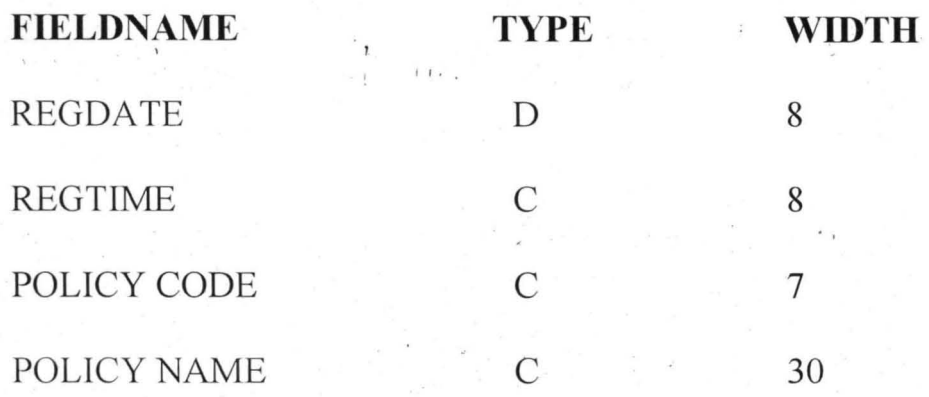

# **iii) PAYMENT.DBF**

This database file is also used to all the payment being made by each  $\tilde{t}$ client.

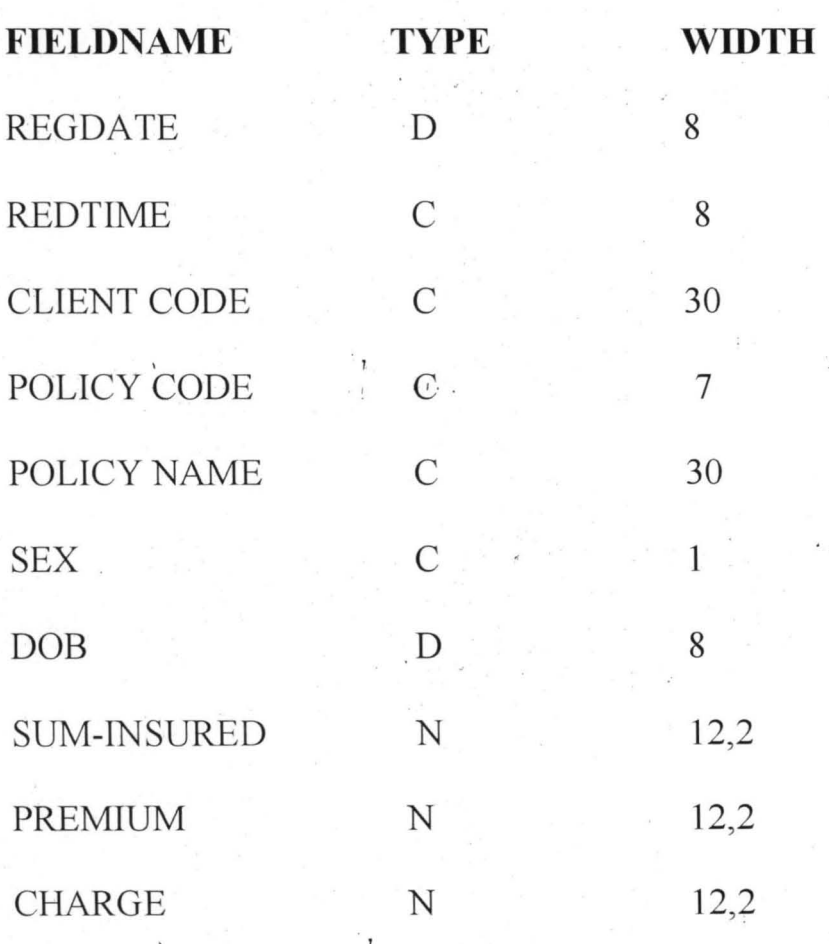

 $\overline{1}$  I .

36

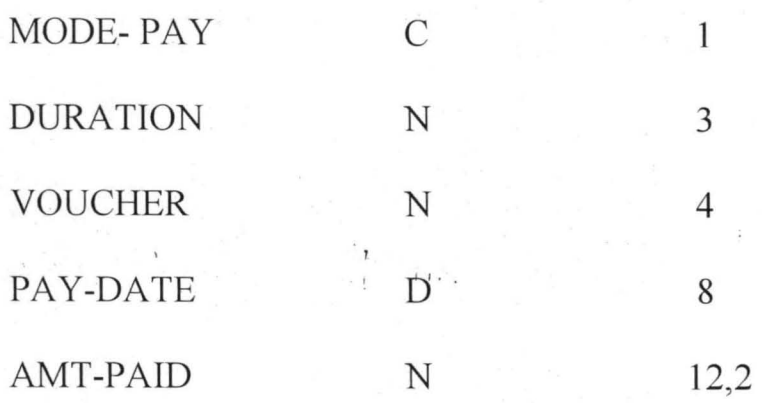

### iv) RENEWAL.DBF .

This database file is used to all renewed client proposal into the renewal database file. The structure of the database file is the same as that of proposal database.

### **4.10 GENERAL OPERATION OF THE PROPOSED SYSTEM**

1 I .

The proposed system has a pop-up main menu system. It contains the following options: -

i. TRANSACTION

ii. FILE MANAGEMENT

iii. REPORT GENERATION

iv. UTILITY

The user will be required to use the UP and DOWN arrow keys to highlight the desired option and press the ENTER key to execute the needed option.

# 1. TRANSACTION

This is the first option of the main menu. It consists of other submenus. This submenus allows the user to determine whether he wants to either enter new proposal, renewal of proposal, claim processing, premium payment and quit to DOS.

1 I .

#### 2. FILE MANAGEMENT

File management as the name implies is used to predefine records which contain records/files which are unlikely to change frequently are used for reference purposes. This option however does have another submenu option which are; create new file, modify file, view file and delete file.

## 3. REPORT GENERATION

1 I .

j I . •

This section is used to generate all necessary reports required for the company management decision-making. This includes; Proposal list, Renewal list, Renewal notice, Monthly transaction, Yearly transaction, Premium payment, Voucher report, Debtors list and Yearly claim.

# 4. QUIT

This option is used to first close all activated database file, clear the screen and end the execution of the software package and return to DOS prompt.

 $\begin{array}{cc} 1 & \text{if } 1 \\ 1 & \text{if } 1 \end{array}$ 

 $\frac{1}{\sqrt{1}}$  ,  $\frac{1}{\sqrt{1}}$  ,

 $1.1.7$ 

 $i$   $i$   $i$ 

#### **CHAPTER FIVE**

### **5.0 CONCLUSION AND RECOMMENDATION**

The continued substitution of computer based system for manual procedures has in modern days become a worldwide affairs. This is due to its relevance in virtually all aspect of human endeavor. This interest is intensified by the capability of computer in performing a given set of procedures with all the necessary accuracy.

It would be agreed upon that a computer based procedure needed to be designed in a way to achieve the benefit of computer usage in terms of speed, full automation of procedures, avoidance of constant problems, ensure data security.

It is in recognition of these facts that newly designed computerized insurance operation system is recommended.

Indeed, the benefits of the new system clearly outweigh those of the existing system. Therefore, the new system should be installed within the shortest possible time to cater for the immediate needs and· future needs of the t<br>L I ... company. It is also recommended that the new system will aid in good maintenance of data security. There is also the avoidance of constant problems as being experience from the manually used method.

## **REFERENCES**

- Ayo, C.K. (1994). Computer Literacy (Operations and Appreciation) Alanukitan Commercial Press (Nig.) Ltd. Egbe, Kogi State, Nigeria.
- **Badamosi, R.** (1998). Lecture Notes on System Analysis and Design FUT, Minna (unpublished).
- Fapohunda, A. (1995). Understanding and Using Microcomputers. Aflon Books, Ikeja. Lagos. Nigeria.
- **Irukwu, J. 0** (1974). Accident and Motor Insurance in West Africa. The Caxton Press (W.A) Ltd. Ibadan.
- **-IrukWu, J.O** (1977). Insurance Management in Africa. The Caxton Press (W.A) Ltd., Ibadan.
- **Kola, R.** (1998). Lecture Notes on Database Management system. FUT, Minna (unpublished).
- **Roberts, T.T** (1979). System Design. Prentice Hall International PVT Ltd., India.

i **I • •** 

 $\pm$  1.  $\sim$ 

# PROGRAM LISTING

COMIS PRG SET TALK OFF SET ECHO OFF SET STAT OFF SET CONF OFF SET SCOR OFF SET SAFE OFF SET BELL OFF SET ESCA Off SET DECI TO 2 **CLEAR** @ 2,0 to 23,79 @ 0,0 to 2,79 DOUB color W+/R SET COLOR TO W+/B public SCREENER \*Do While .t. DEFINE MENU MAIN DEFINE PAD A OF MAIN PROMPT "TRANSACTION" AT 1.1 DEFINE PAD B OF MAIN PROMPT "FILE MANAGEMENT" AT 1,20 DEFINE PAD C OF MAIN PROMPT "PEPORT GENEFATION" AT 1,40 DEFINE PAD D OF MAIN PROMPT "UTILITY" AT 1.65 ON PAD A OF MAIN ACTIVATE POPUP NEWX ON PAD B OF MAIN ACTIVATE POPUP TRANSX ON PAD C OF MAIN ACTIVATE POPUP REPORTX ON PAD D OF MAIN ACTIVATE POPUP UTILITYX SET BORDER TO DOUBLE DEFINE POPUP NEWX FROM 3, 1 TO 13, 22 message "This section allow Input For Processing of Transaction Only." DEFINE BAR 01 OF NEWX PROMPT " NEW PROPOSAL ENTRY." DEFINE BAR 03 OF NEWX PROMPT " PENEWAL OF PROPOSAL" DEFINE BAR 05 OF NEWX PROMPT " CLAIM PROCESSING... DEFINE BAR 07 OF NEWX PROMPT " PREMIUM PAYMENT... DEFINE BAR 09 OF NEWX PROMPT " QUIT TO DOS....... DEFINE POPUP TRANSX FROM 3,20 MESSAGE "This section allow Input For Reference File Only." DEFINE BAR 1 OF TRANSX PROMPT " CREATE NEW FILE..." DEFINE BAR 3 OF TRANSX PROMPT " MODIFY FILE...... DEFINE BAR 5 OF TRANSX PROMPT " "IEW FILE  $\label{eq:reduced} \begin{array}{lllllllllllll} \star\hspace{0.2cm}\star\hspace{0.2cm}\star\hspace{0.2$ DEFINE BAR 7 OF TRANSX PROMPT " DELETE FILE. DEFINE POPUP REPORTX FROM 3,40 MESSAGE "This section Generate all necessary Reports Only." DEFINE BAR OI OF REPORTX PROMPT " PROPOSAL LIST...... DEFINE BAR 03 OF REPORTX PROMPT " RENEWAL LIST....... DEFINE BAR 05 OF REPORTX PROMPT " RENEWAL NOTICE.. DEFINE BAR 07 OF REPORTX PROMPT " MONTHLY TPANSACTION" DEFINE BAR 09 OF REPORTX PROMPT " YEARLY TRANSACTION." DEFINE BAR 11 OF REPORTX PROMPT " PREMIUM PAYMENT...." DEFINE BAR 13 OF REPORTX PROMPT " VOUCHEP PEPORT. DEFINE BAR 15 OF REPORTX PROMPT " DEBTOPS LIST ... DEFINE BAR 17 OF REPORTX PROMPT " YEARLY CLAIM....... DEFINE POPUP UTILITYX FROM 3, 51 MESSAGE "This section allow you to Setup your System" DEFINE BAR 1 OF UTILITYX PROMPT " SYSTEM SETUP...... DEFINE BAR 3 OF UTILITYX PROMPT " NEW PASS WORD...... DEFINE BAR 5 OF UTILITYX PROMPT " EDIT PASS WORD DO WHILE .T. ON SELECTION POPUP NEWX<br>ON SELECTION POPUP TRANSX DO NEWXX

DO TRANSXX

ON SELECTION POPUP UTILITYX DO UTILITYXX **ACTIVATE MENU MAIN ENDDO** PROCEDURE NEWXX Save Screen To SCREENER DO CASE CASE BAR() =  $1$ DEFINE POPUP PROPSUB FROM 5,23 MESSAGE "This section allow you to Create, Modify, View & Delete Only." DEFINE BAR 1 OF PROPSUB PROMPT " CREATE NEW FILE..." DEFINE BAR 3 OF PROPSUB PROMPT " MODIFY FILE. DEFINE BAR 5 OF PROPSUB PROMPT " VIEW FILE......... ON SELECTION POPUP PROPSUB DO PROPOSAL **ACTIVATE POPUP PROPSUB** CASE BAR() =  $3$ DEFINE POPUP PENSUB FROM 7,23 MESSAGE "This section allow you to Create. Modify, View & Delete Only." DEFINE BAR 1 OF PENSUB PROMPT " CREATE NEW FILE..." DEFINE BAR 3 OF RENSUB PROMPT " MODIFY FILE...... DEFINE BAR 5 OF RENSUB PROMPT " VIEW FILE........." DEFINE BAR 7 OF PENSUB PROMPT " DELETE FILE......." ON SELECTION POPUP RENSUB DO RENEWAL **ACTIVATE POPUP PENSUB** CASE BAR() =  $5$ DEFINE POPUP CLAMSUB FROM 9,23 MESSAGE "This section allow you to Create, Modify, View & Delete Only." DEFINE BAR 1 OF CLAMSUB PROMPT " CREATE NEW FILE..." DEFINE BAR 3 OF CLAMSUB PROMPT " MODIFY FILE......." DEFINE BAR 5 OF CLAMSUB PROMPT " VIEW FILE........." DEFINE BAR 7 OF CLAMSUB PROMPT " DELETE FILE......." ON SELECTION POPUP CLAMSUB DO CLAIM **ACTIVATE POPUP CLAMSUB** CASE BAR() =  $7$ DEFINE POPUP PREMSUB FROM 11, 23 MESSAGE "This section allow you to Create, Modify, View & Delete Only." DEFINE BAR 1 OF PPEMSUB PROMPT " CREATE NEW FILE..." DEFINE BAR 3 OF PREMSUB PROMPT " MODIFY FILE....... DEFINE BAR 5 OF PPEMSUB PROMPT " VIEW FILE......... DEFINE BAR 7 OF PPEMSUB PROMPT " DELETE FILE...... ON SELECTION POPUP PPENSUB DO PREMIUM **ACTIVATE POPUP PREMSUB** CASE BAR() =  $9$ CANCEL **ENDCASE** Release popup PROPSUB Release popup RENSUB Release popup CLAMSUB Release popup PREMSUB Restore screen from SCREENER **RETURN** PROCEDURE TRANSXX Save Screen To SCREENER DO CASE CASE BAR() =  $1$ DO ADDER CASE BAR() =  $3$ DO EDITOR CASE BAR() =  $5$ DO VIEWER CASE BAR() =  $7$ DO DELETOR **ENDCASE** clear Restore screen from SCREENER **RETURN** 

 $P_{\text{max}}$ 

Save Screen To SCREENER DO CASE CASE BAR $($ ) = 1 DO PROP CASE BAR() =  $3$ DO RENEW CASE BAR $() = 5$ DO NOTICE CASE BAR() =  $7$ DO M TRANS  $CASE$  $BAR() = 9$ DO Y TRANS CASE BAR $() = 11$ DO P PAY  $CASE$  BAR() = 13 DO VOUCHER CASE BAR() =  $15$ DO DEBTORS  $CASE BAR() = 17$ DO Y CLAIM ENDCASE Clear restore screen from SCREENER RETURN PROCEDURE UTILITYXX Save Screen To SCREENER DO CASE CASE BAR $() = 1$ DO SETUP CLEAR CASE BAR() =  $3$ DO PASSWORD CLEAR CASE BAR $() = 5$ DO CPASS CLEAR ENDCASE Clear restore screen from SCREENER RETURN PROCEDURE proposal DO CASE  $CASE BAR() = 1$ DO ad prop CASE BAR $() = 3$ DO ed prop  $CASE BAR() = 5$ DO vi prop CASE BAR $() = 7$ DO de prop ENDCASE clear Restore screen from SCREENER RETURN PROCEDURE renewal DO CASE CASE BAR $() = 1$ DO ad ren CASE BAR $() = 3$ DO ed ren  $CASE$   $\overline{BAR}() = 5$ DO vi ren CASE BAR $() = 7$ DO de ren ENDCASE clear Restore screen from SCREENER RETURN PROCEDURR rl;:lim

```
outer = "ENTER {o} ON PROPOSAL NUMBER TO EXIT" 
         @23, (80-len(outer)) 12 say outer 
        read 
      if xprop no \leq 0exit 
        else 
         close all 
         clear 
         return &&------- -----exit program-------------
      endif 
   enddo 
      select 2 
      seek xprop no 
if .not. found() 
Retry" 
else 
         @23, 02 clea to 
23,77 
         putl = "INVALID 
CLIENT PROPOSAL NUMBER, Press any Key to 
         @23, (80-len(putl)) /2 say putl
         set cons off 
         wait " "
         @23, 02 clea to 23,77
         loop 
         xpolicy no 
          xcommence d 
commence d 
         xclient n 
         xaddress 
          xoccupation = occupation
         xage 
          xcar number 
car number 
         xcapacity 
          xyear make = year make
          xpurchase d 
purchase d 
          xvalue car 
= value car 
         xmake 
         xexpire d 
          xagent code 
agent _code 
          xagent name = agent name
          xcommission 
= commission 
          xfinancier = financier
          xpre_insur = pre_insur
          xuse_motor = use_motor
          xpremium 
          xdiscount 
                      =policy no 
                      client n 
                       address 
                       = aqecapacity 
                       make 
                       =expire d 
                       = premium = discount \frac{1}{2}@07,25 say "Cover Policy Number 
          @07,46 say ltrim(str(xpolicy_no)) pict "99999" color n/gb
          @07,54 say "Commence Date :
          @07,69 say (xcommence _d) pict "99 / 99 / 99" color n / gb 
          @09,02 say "Client Name 
          @09,l7 say ltrim(xclient n) pict "@!S25" color n / gb 
          @09,44 say "Address ." 
          @09,53 say ltrim(xaddress) pict "@!S25" color n/gb
          @11,02 say "Occupation : "
          @11,17 say ltrim(occupation) pict "@!S25" color n/gb
          @ll,44 say "Age: " 
          @11,51 say ltrim(str(xage)) pict "99" color n/gb@ll,54 say "Car Number : 
          @ll,68 say ltrim(xcar number) pict "@!" color n / gb 
          @13,02 say "Capacity : "
          @13,17 say ltrim(str(xcapacity)) pict "9999999" color n/gb@l3,23 say "Year of Make 
          @l3,40 say ltrim(str(xyear make)) pict "99" color n / gb 
          @l3,44 say "Date of Purchase 
          @13 ,68 say (xpurchase_ d) pict "99 / 99 / 99" color n / gb 
          @l5,02 say "Car Value 
          @15,02 say "Car Value - : "<br>@15,17 say ltrim(str(xvalue car)) pict "###,###,###.##"
color n/qb(2)<sup>1</sup> (2) (2) (2) (3) (4) (4) (5) (6) (7)
```

```
endif 
enddo 
         @19,68 say xbalance pict "99,999.99" color n/gb
      do while .t. 
         option = " " 
         @23, 02 clea to 23,77<br>@23,28 say "[R}epeat or
                                     [C]ancel " get option pict "!"
         read 
        if option $ "RC" 
          exit 
         endif 
      enddo 
       if option = "R"@07, 02 clea to 21,78 
        @23, 02 clea to 23,77 
        loop 
       endif 
       if option = "C" 
           clear 
           close all 
           return 
       endif 
*-----------------------END OF DATA FOR DISPLAYING ----------------
ED ITOR.PRG 
*---------------------Main Editing Program------- -- ---------------
use proposal 
index on prop no to prop . ndx 
do while .t.
     @07,02 say "Proposal Number ." 
     @07,19 say ltrim(str(xprop no)) pict "99999" color n/gb
     @07,25 say "Cover Policy Number ." 
     @07,46 say ltrim(str(xpolicy no)) pict "99999" color n/gb
     do while . t . 
         xcommence d = ctod(" / / "")@07,54 say "Commence 
Date : " get xcommence d pict "99/ 99 / 99 " 
         read 
         if (d\text{toc}(x \text{commence}_d)) = { " / / / " }@23, 02 clea to 23,77
            put2 = "INVALID DATE, Press any 
Key to Retry" 
            @23, (80-len(put2) )/2 say put2
            set cons off 
            wait " " 
            @23, 02 clea to 23,77 
            loop 
         else 
        exit 
        endif 
       enddo<br>do while .t.
          @23, 02 clea to 23,77
          xclient n = space(30)@09,02 say "Client Name 
" get xclient n pict 
"@!S25" . 
          read 
         if xclient n = space(30)@23, 02-clea to 23,77 
             put3 = "INVALID NAME, Press any Key to Retry"
            @23, (80 - len(put3)) / 2 say put3
             set cons off 
             wait " " 
             @23, 02 clea to 23,77 
             loop 
            else 
             exit 
         endif 
       enddo 
       do while f \rightarrow
```
f

@15,55 say "Expired Date ... @15.71 say (xexpire d) pirt "99/99/99" color n/gb @17.02 say "Agent Code @17,16 say ltrim(str(xagent code)) pict "99999" color n/gb @17.36 say ltrim(xagent name) pict "@!Sl7" color n'gb @17,54 say "Commission @17,68 say ltrim(str(xcommission)) pict "999,999.99" color  $n/qb$ @19.02 say "Financier  $\sim$   $\,$   $\,$   $\,$ @19,15 say ltrim(xfinancier) pict "@!S20" color n/gb @19,36 say "Previous Insurance ." @19,56 say ltrim(xpie insui) pict "+!S20" color n/gb @21.02 say "Use Of Motor" @21.18 say ltrim(xuse motor) pict "i!" color negb @21,31 say "Premium Charge ." @21.48 say ltrim(str(xpremium)) pict "999,999 99" color  $n/qb$ @21.60 say "DISCOUNT . " @21.71 say ltrim(str(xdiscount)) pict "9.999.99" color n/gb @23, 02 clea to 21.77 ---------------- Advance to Dext Page Rountine----------------put22 = "PRESS ANY KEY - To advance to next Page of data  $entry$ !!!" @23, (80-len(put22))/2 say put22 set cons off wait " " set cons on . @07, 02 clea to 21,78 @23, 02 clea to 23.77 @07,02 say "Proposal Number @07.19 say ltrim(str(xprop nol) color n gb @07.25 say "Cover Policy Humber -" @07.46 say ltrim(str(xpolic; no)) color n gb @07,54 say "Commence Date @07.70 say ltrim(dtoctxcommence d'1 color n gh  $\cdots \cdots$ Page 2 of  $2 - - - -$ do cool  $x$ preml  $D = p$ reml d  $x$ preml  $R = p$ reml  $r$  $x$ preml A = preml a  $xball A = balance$  $x$ prem2 D = prem2 d  $x$ prem2 R = prem2 r  $x$ prem2 A = prem2 a  $xbal2 A = 0.00$  $x$ prem3 D = prem3 d  $x$ prem $3 R = p$ rem $3 r$  $x$ prem $3$  A = prem $3$  a  $xbal3 A = 0.00$ @13.31 say xpreml D pict "99/99 99" color nigh @13.46 say xpreml P pict "00099" color n ab @13.56 say xpreml A pict "000,000 09" color n ub @13.68 say xball A pirt "hh, and ag". color n gb @15.31 say xprem? D pict "99/99/99" color n'gh @15,46 say xprem2 P pict "11199" color n/gb @15.56 say xprem2 A pict "999.999.99" color n'gb @15,68 say xbal2 A pict "99,999.99" color n/gb @17,31 say xprem3 D pict "99/99/99" color n/gb @17.46 say xpreml P pict "19999" color neub @17,56 say xpreml A pict "999,999 99" color n gh @17.68 say xball A pict "99.999.99" color n/gb  $xamoint = amount$ 

```
@09,44 say "Address :" get xaddress pict "@!S25"
         read 
          if xaddress = space(30)@23 , 02 clea to 23,77 
            put4 = "CLIENT ADDRESS CANNOT BE EMPTY, Press any Key to 
Retry" 
            @23, (80-len(put4 )) /2 saj put4 
            set cons off 
            wait " "
            @23, 
02 clea to 23,77 
            loop 
          else 
        exit 
       endif 
      enddo 
      do while .t. 
          xoccupation = space(30)
          @11,02 say "Occupation : " get xoccupation pict "@! S25"
          read 
          if xoccupation = space(30)@23 , 02 clea to 23,77 
            putS = "OCCUPATION CANNOT BE EMPTY, Press any Key to 
Retry" 
            @23, (80-len(put5)) /2 say put5
            set cons off 
                                                                     \mathcal{R}^2wait " " 
            @23, 02 clea to 23,77 
            loop 
          else 
         exit 
        endif 
       enddo 
       do while .t. 
          xage = 0@11,44 say "Age : " get xage pict "99"
          read 
          if xage = 0@23, 02 clea to 23,77 
            put6 = "CLIENT AGE CANNOT BE EMPTY, Press any Key to 
Retry" 
            @23, (80-len(put6)) /2 say put6
            set cons off 
            wait " "
             @23, 02 clea to 23,77 
             loop 
          else 
         exit 
        endif 
       enddo 
       do while .t.<br>xcar number = space(11)@11,54 say "Car Number : " get x car_number pict "@!"
          read 
           if xcar number = space(10)@23, 02 clea to 23,77 
             put7 = "CAR NUMBER CANNOT BE EMPTY, Press any Key to 
 Retry" 
             @23, (80-len(put7)) /2 say put7 
             set cons off 
             wait " "
             @23, 02 clea to 23,77 
             loop 
           else 
          exit 
        endif 
       enddo 
        do while . t . 
           xcapacity = 0
```

```
if xcapacity = 0 . or. xcapacity <= 99
           @23, 02 clea to 23,77 
           putS = "CUBIC CAPACITY CANNOT BE EMPTY or LESS THAN 100, 
Press any Key to Retry" 
Retry" 
           @23, (80-len(put8)) /2 say put8
           set cons off 
           wait " "
           @23 , 02 clea to 23,77 
           loop 
         else 
        exit 
       endif 
      enddo 
      do while . t. 
         xyear make = 0@13,23 say "Year of Make : " get xyear make pict "99"
         read 
         if xyear make = 0@23, 02 clea to 23,77 
           put9 = "YEAR OF MAKE CANNOT BE EMPTY, Press any Key to
           @23, (80-len(put9)) / 2 say put9
            set cons off 
            wait " "
            @23, 02 clea to 23,77 
            loop 
          else 
        exit 
        endif 
      enddo 
      do while .t. 
          xpurchase d = ctod(" / / " )@13, 44 say "Date of Purchase " get xpurchase d pict 
"99/99/99" 
Retry" 
          read 
          if (dtoc(xpurebase d)) = (" / / ")
            @23, 02 clea to 23,77
            put10 = "PURCHASE DATE CANNOT BE EMPTY, Press any Key to
            @23, (80-len(put10) )/2 say putl0
            set cons off 
            wait " " 
            @23, 02 clea to 23,77 : 
            loop 
          else 
         exit 
        endif 
       enddo 
       do while .t.<br>xvalue car = 0
          @15,02 say "Car Value : " get xvalue car pict
 "999,999,999.99" 
Retry " 
          read 
          if xvalue car = 0
            @23, 02 clea to 23,77 
            putll = "CAR VALUE CANNOT BE EMPTY, Press any Key to 
            @23, (80-len(put11))/2 say putll
             set cons off 
            wait " " 
             @23, 02 clea to 23,77 
             loop 
          else 
         exit 
        endif 
       enddo 
       do while .t. 
          xmake = space(15)@15 32 say "Car Make \cdot "get xmake nict "@1C10"
```

```
enddo
       do while .t.
          xfinancier = space(30)@19,02 say "Financier : "get xfinancier pict "@!S20"
          read
          if xfinancier = space(30)@23,02 clea to 23,77
            put17 = "FINANCIER NAME CANNOT BE EMPTY, Press any Key to
 Retry"
             @23, (80-len(put17))/2 say put17
             set cons off
             wait " "
             @23, 02 clea to 23, 77
             loop
           else
          exit
         endif
        enddo
        do while .t.
           xpre insur = space(30)@19,36 say "Previous Insurance : "get xpre insur pict
  "@!S20"
           read
           if xpre insur = space(30)@23,02 clea to 23,77
             put18 = "PREVIOUS INSURANCE NAME CANNOT BE EMPTY, Press
  any Key to Retry"
             @23, (80 - len(put18)) / 2 say put 18
             set cons off
             wait " "
             '@23, 02 clea to 23, 77
             loop
           else
          exit
         endif
        enddo
        do while .t.
           xuse motor = space(12)@21,02 say "Use Of Motor : "get xuse motor pict "@!"
            read
            if xuse motor = space(12)@23,02 clea to 23,77
              put19 = "USE OF MOTOR CANNOT BE EMPTY, Press any Key to
  Retry"
              @23, (80 - len(put19))/2 say put 19
              set cons off
              wait " "
              @23, 02 clea to 23, 77
              loop
            else
           exit
          endif
         enddo
         do while .t.
            xpremium = 0@21,31 say "Premium Charge : "get xpremium pict "999,999.99"
. 19read
            if xpremium = 0
              @23,02 clea to 23,77
              put20 = "PREMIUM CHARGE CANNOT BE EMPTY, Press any Key to
   Retry"
              @23, (80-len(put20))/2 say put20
               set cons off
               wait " "
               @23, 02 clea to 23, 77
               loop
             else
            exit
          endif
          enddo
```

```
@23, 02 clea to 23, 77
           put12 = "CAR MAKE CANNOT BE EMPTY, Press any Key to
Retry"
           @23, (80-len(put12))/2 say put12
           set cons off
           wait " "
\epsilon_{\rm c}@23, 02 clea to 23.77
           loopelse
        exit
       endif
      enddo
      do while .t.
         xexpire d = ctod(" /\prime@15,55 say "Expired Date : "get xexpire d pict "99/99/99"
         read
         if (d\text{toc}(\text{xexpire d})) = ("
                                            \cdots\sqrt{2}@23, 02 clea to 23, 77
           put13 = "POLICY EXPIRED DATE CANNOT BE EMPTY, Press any
Key to Retry"
            @23, (80-len(put13))/2 say put13
            set cons off
            wait " "
            @23, 02 clea to 23,77
            100<sub>D</sub>else
         exit
       endif
       enddo
   do while .t.
          xagent code = 0@17,02 say "Agent Code : "get xagent code pict "99999"
          read
      if xagent code = 0@23, 02 clea to 23, 77
            put14 = "NO AGENT WAS INVOLVE, Press any Key to Continue"
            @23, (80-len(put14))/2 say put14
            set cons off
            wait " "
            @23, 02 clea to 23,77
            exit
       else
            xagent name = space(30)@17,22 say "Agent Name : "get xagent name pict "@!S17"
            read
          if xagent name = space(30)@23, 02 clea to 23, 77
              put15 = "AGENT NAME CANNOT BE EMPTY, Press any Key to
 Retry"
              @23, (80 - len(put15))/2 say put 15
              set cons off
              wait " "
              @23, 02 clea to 23, 77
              loop
            endif
             xcommission = 0
             @17,54 say "Commission : "get xcommission pict
 "999,999.99"
             read
           if xcommission = 0@23,02 clea to 23,77
             put16 = "AGENT COMMISSION CANNOT BE EMPTY, Press any Key
 to Retry"
             @23, (80 - len(put16))/2 say put 16
             set cons off
             wait " "
             @23, 02 clea to 23, 77
             loop
            endif
```
exit

```
@21,60 say "Discount : "get xdiscount pict "9,999.99"
         read 
         if xdiscount = 0
           @23,02 clea to 23,77
Continue"
           put21 = "NO DISCOUNT FOR PREMIUM CHARGE, Press any Key to! ! ! " 
           @23, (80-len (\text{put} 21)) /2 say put 21
           set cons off 
           wait " "
           @23, 02 clea to 23,77
         endif 
      set cons off 
      @23, 02 clea to 23,77
      put22 = "PRESS ANY KEY - To advance to next Page of data entry
      @23, (80-len(put 22)) /2 say put 22
      wait " "
      set cons on 
      @07, 02 clea to 21,78
      @23, 02 clea to 23, 77 
      @07,02 say "Proposal Number : "
      @07,19 say ltrim(str(xprop_no)) color n/gb
      @07,25 say "Cover Policy Number : "
      @07,46 say ltrim(str(xpolicy no)) color n/gb
      @07,54 say "Commence Date : "
      @07,70 say ltrim (dtoc(xcommence d)) color n/gb
      *------------------ -------- -Page 2 of 
2------------------- - -- ----- do cool 
      do while . t. 
          xprem1 D = ctod(" / /
          @13,31 get xprem1 D pict " 99 / 99 / 99" 
          read 
          if (d\text{toc}(xprem1 D)) = (" / / "")@23,02 clea to 23,77
            put23 = "1st INSTALLEMENT DATE CANNOT BE EMPTY, Press any 
Key to Retry " 
            @23, (80 - len(put23)) / 2 say put 23
            set cons off 
            wait " "
            @23, 02 clea to 23,77
            loop 
          else 
         exit 
        endif 
       enddo 
       do while .t . 
          xprem1 R = 0@13,46 get xprem1 R pict "99999" color n/qb
          read 
          if xprem1 R = 0@23,02 clea to 23,77
            put24 = "1st INSTALLEMENT RECEIPT CANNOT BE EMPTY, Press 
any Key to Retry"
            @23, (80-len(put 24)) / 2 say put 24
            set cons off 
            wait " " 
            @23, 02 clea to 23,77
            loop 
          else 
         exit 
        endif 
      enddo 
      do while .t.<br>xprem1 A = 0xbalance = 0@13,56 qet xpreml A pict " 999, 999.99"
          read 
           if xprem1 A = 0@23.02 clea to 23.77
```
 $\int$ 

```
b Retry"
           @23, (80-len(put25)) 2 say put25
           set cons off
           wait " "
           @23, 02 clea to 23, 77
           loop
         else
        exit
       endif
      enddo
     if xpreml A \ge x xpremium
        xball A = 0.00xprem2_D = ctod("01/01/01")xprem2 \ R = 0xprem2 A = 0.00
        xbail2 A = 0.00xprem3 D = ctod('01/01/01")xprem3 R = 0
        xprem3 A = 0.00
        xbal3 \,\,\overline{A} = 0.00else
        xball A = (xpremium - xpreml A)xprem2 D = ctod('01/01/01")xprem2_R = 0xprem2 A = 0.00
        xbal2 A = 0.00xprem3 D = ctod('01/01/01")xprem3 R = 0
        xprem3 A = 0.00
        xbal3_A = 0.00endif
         @13,68 say xball A pict "99,999.99"
                                                color n/gb
         @15,31 say xprem2 D pict "99/99/99"
                                                color n/gb
         @15,46 say xprem? P. pict "99999"
                                                color n/gb
         @15,56 say xprem2 A pict "999.999.99" color n/gb
         @15,68 say xbal2 A pict "99,999.99" color n/gb
         @17,31 say xprem3 D pict "99/99/99"
                                               color \n  n/qb@17,46 say xprem? P. pict "99999"
                                                color n/gb
         @17,56 say xpreml A pict "999.999 99" color n'gb
         @17,68 say xball A pict "99,999.99" color n/gb
        xamount = 0.00x balance = 0.00xbalance = (xball a+xbal2 a+xbal3 a)xamount = (xpreml a+xprem2 a+xprem3 a)@19,56 say xamount pict "999,999 99" color n gb
         @19,68 say xbalance pict "99,999.99" celor ngb
          option = " "do while .t.
       @23, 02 clea to 23, 77
       @23,20 say " [S] ave,
                              [R]epeat
                                              [C]ancel " get option
                                         or
pict "!"
       read
       if option $ "SRC"
         exit
       endif
     enddo
     if option = "R"@08, 02 clea to 21,78
        @23, 02 clea to 23, 77
        loop
     endif
     if option = "C"exit
     endif
```
 $if$   $n + in - ICl$   $f$ .

 $\Delta$ 

ſ

seek xprop no if found() Repl reg date with date (), prop no with xprop no, policy no with xpolicy\_no Repl client n with xclient n, address with xaddress, age with xage Repl occupation with xoccupation, car number with xcar number Repl capacity with xcapacity, year make with xyear make Repl purchase d with xpurchase date, value car with xvalue\_car, make with xmake Repl commence d with xcommence d, expire d with xexpire d, agent code with xagent code Repl agent name with xagent name, commission with xcommission, financier with xfinancier Repl pre insur with xpre insur, use motor with xuse motor, premium with xpremium, discount with xdiscount Repl preml a with xpreml a, preml r with xpreml r, preml d with xpreml d Repl prem2 a with xprem2 a, prem2 r with xprem2 r, prem2 d with xprem2 d Repl prem3 a with xprem3 a, prem3 r with xprem3 r, prem3 d with xprem3 d Repl balance with xbalance, amount with xamount endif endif @07,02 clea to 21,78 @23,02 clea to 23,77 exit enddo return AD CLAIM. PRG clear set cursor off @05,09 fill to 17,70 color n/n @04,10 fill to 16,71 color  $w+/r$ entryl = "NEW PROPOSAL DATA ENTRY SCREEN" entry2 = "Press any to Continue !!!" @09,  $(80$ -len $(entry1))/2$  say entryl color  $w+/r$ @11,  $(80$ -len $(entry2))/2$  say entry2 color w+/r\* wait " " set cursor on clea @00,00 to 02,79 doub @02,00 to 24,79 doub @22,01 to 22,78 doub @01,03 say "C O M  $I S''$ @00,00 to 02,19 doub @01,62 SAY "Date : " + dtoc(date()) @00,60 to 02,79 doub comis = "Computerised Insurance Operations" @03,19 to 05,60 doub gate = "LEADWAY INSURANCE PLC, ABUJA OFFICE"  $@01$ ,  $(80$ -len $(comis)$ ) /2 say comis  $@04$ ,  $(80$ -len $(gate)$ )  $/2$  say gate use proposal index on prop\_no to prop.ndx do while .t. &&----------------------- Main Loop--------@07, 02 clea to 21,78 @23, 02 clea to 23,77 @07,02 say "Proposal Number : " do while .t. xprop  $no = '0$ @07,19 get xprop no pict "99999" @23, 02 clea to 23,77 outer = "ENTER  $\{0\}$  ON PROPOSAL NUMBER TO EXIT" @23,  $(80$ -len $(outer)$ ) /2 say outer

if option = "S"  $k\ell$ -----do house keeping-----select<sub>2</sub> appen blan Repl reg date with date () prop no with xprop no, policy no with xpolicy no Repl client n with xclient n, address with xaddress, age with xage Repl occupation with xoccupation, car number with xcar number Repl capacity with xcapacity. year make with xyear make. cover with xname Repl purchase d with xpurchase date, value car with xvalue car, make with xmake Repl commence d with xcommence d, expire d with xexpire d, agent code with xagent code Repl agent name with xagent name, commission with xcommission, financier with xfinancier Repl pre\_insur with xpre insur. use motor with xuse motor, premium with xpremium, discount with xdiscount Repl preml a with xpreml a, preml r with xpreml r, preml d with xpreml d Repl prem2 a with xprem2 a, prem2 r with xprem2 r, prem2 d with xprem2 d Repl prem3 a with xprem3 a, prem3 r with xprem3 r, prem3 d with xprem3 d Repl balance with xbalance, amount with xamount endif @07, 02 clea to 21,78 @23, 02 clea to 23, 77 enddo return COOL. PRG @08,28 to 10,55 @09,30 say "PREMIUM PAYEMENT HISTORY" @10,05 to 20,77 @12,06 to 12,76 @11,10 say "DESCRIPTION" @10,28 to 19,28 @11,31 say "D A T E" @11,42 to 19,42 @11,44 say "RECEIPT NO" @10,55 to 19,55 @11,58 say "AMOUNT" @11,66 to 19,66 @11,68 say "BALANCE" @13,08 say "First Installement" @15,08 say "Second Installement" @17,08 say "Third Installement" @19,08 say "Total Payment" AD REN. PRG clear set cursor off @05,09 fill to 17,70 color n/n @04,10 fill to 16,71 color w+/r entry1 = "RENEWAL OF PROPOSAL DATA ENTRY SCREEN" entry2 = "Press any to Continue !!!" @09,(80-len(entry1))/2 say entry1 color w+ r @11, (80-len(entry2))/2 say entry2 color  $w+/\gamma$ \* wait " " set cursor on

clea @00,00 to 02,79 doub @02,00 to 24,79 doub

```
@00,00 to 02,19 doub
@01,62 SAY "Date : " + dtoc(date');
@00,60 to 02,79 doub
comis = "Computerised Insurance Operations"
@03,19 to 05,60 doub
gate = "LEADWAY INSURANCE PLC. ABUJA OFFICE"
@01, (80-len(comis))/2 say comis
@04, (80-len(gate))/2 say gate
select 1
use policy
index on policy no to police.ndx
select 2
use proposal
index on prop no to prop ndx
select 3
use renew
do while .t. &&------------------------Main Loop----
    xprop no = 0@07,02 say "Proposal Number "
    do while .t.
     @07,19 get xprop no pict "99999"
         @23, 02 clea to 23.77
         outer = "ENTER (0) ON PROPOSAL NUMBER TO EXIT"
         @23, (80-len(outer))/2 say outer
        read
      if xprop no \leftrightarrow 0exit
        else
         close all
         clear
         return &&------------exit program--------
      endif
   enddo
      select 2
      seek xprop no
   if .not. found()
         @23, 02 clea to 23, 77
         put1 = "INVALID CLIENT PROPOSAL NUMBER, Press any Key to
Retry"
         @23, (80-len(puti))/2 say puti
         set cons off
         wait " "
         @23, 02 clea to 23, 77
         loopelse &&-------------- Transfer of Existing Data
        ----------
         xpolicy no = policy noxclient n
                     = client nxaddress = addressxoccupation = occupation
         xage
                    = \text{age}xcar_number = car numberxcapacity = capacityxyear make = year make
         xpurchase d = purchase d
         xvalue car = value car
         xmake
                      = make
         xpre_insur = "LEAD-WAY INSURANCE"
         xuse_motor = use_motorxpremium
                      = premium
         xdiscount = discount
     endif
         @07,25 say "Cover Policy Number :"
         @07,46 say ltrim(str(xpolicy no)) pict "99999" color n'gb
      do while .t.
```

```
read
        if (d\text{toc}(x \text{commence } d)) = {'' \quad / \quad /\cdots@23, 02 clea to 23, 77
           put2 = "INVALID DATE, Press any Key to Retry"
           @23, (80-len(put2))/2 say put2
           set cons off
           wait " "
           @23, 02 clea to 23.77
           loopelse
       exit
       endif
      enddo
         @09,02 say "Client Name : "
         @09,17 say 1trim(xclient n) pict "@!S25" color n/gb
         @09,44 say "Address : "
         @09,53 say ltrim(xaddress) pict "s!S25" color n/gb
         @11,02 say "Occupation
         @11,17 say ltrim(occupation) pict "@!S25" color n/gb
         @11,44 say "Age : "
         @11,51 say ltrim(str(xage)) pict "99" color n/gb
         @11,54 say "Car Number : "
         @11,68 say ltrim(xcar number) pict "#!" color n/gb
         @13,02 say "Capacity
         @13,17 say ltrim(str(xcapacity)) pict "9999999" color n/gb
         @13,23 say "Year of Make
         @13,40 say ltrim(str(xyear make)) pict "99" color n/gb
         @13,44 say "Date of Purchase
         @13,68 say (xpurchase d) pict "99/99/99" color n qb
         @15,02 say "Car Value
         @15,17 say ltrim(str(xvalue car)) pict "###,###,###.##"
colorn/qb
         @15,32 say "Car Make : "
         @15,44 say ltrim(xmake) pict "@!Sl0" color n/gb
      do while .t.
         xexpire d = ctod.
                             11\cdots@15,55 say "Expired Date : "get xexpire d pict "99/99/99"
         read
         if (d\text{toc}(\text{xexpire d})) = ("
                                    \frac{1}{1}")
           @23, 02 clea to 23,77
           put13 = "POLICY EXPIRED DATE CANNOT BE EMPTY, Press any
Key to Retry"
           @23, (80-len(put13))/2 say put13
           set cons off
           wait " "
           @23, 02 clea to 23,77
           loopelse
        exit
       endif
      enddo
   do while .t.
         xagent code = 0@17,02 say "Agent Code : "get xagent code pict "99999"
         read
  \cdot if xagent code = 0
           @23, 02 clea to 23, 77
           put14 = "NO AGENT WAS INVOLVE. Press any Key to Continue"
           @23, (80-len(put14))/2 say put14
           set cons off
           wait " "
           @23, 02 clea to 23.77
           xagent name = space(30)xcommission = 0
           exit
      else
           xagent name = space(30)@17,22 say "Agent Name : "get xagent name pict " \!S17"
           read
```

```
put15 = "AGENT NAME CANNOT BE EMPTY, Press any Key to
Retry"
            @23, (80 - len(put.15)) . 2 say put 15
            set cons off
            wait " "
            @23, 02 clea to 23, 77
            loop
          endif
           xcommission = 0
           @17,54 say "Commission : "get xcommission pict
"999,999.99"
           read
         if xcommission = 0@23,02 clea to 23,77
           put16 = "AGENT COMMISSION CANNOT BE EMPTY, Press any Key
to Retry"
           @23, (80-len(put16))/2 say put16
           set cons off
           wait " "
           @23, 02 clea to 23,77
           loop
          endif
         exit
        endif
   enddo
      do while .t.
         xfinancier = space(30)@19,02 say "Financier : "get xfinancier pict "@!S20"
          read
          if xfinancier = space(30)@23,02 clea to 23,77
            put17 = "FINANCIER NAME CANNOT BE EMPTY, Press an; Key to
Retry"
            @23, (80 - len(put17))/2 say put 17
            set cons off
            wait " "
            @23, 02 clea to 23, 77
            100<sub>D</sub>else
         exit
        endif
       enddo
          @19,36 say "Previous Insurance : "
          @19,56 say ltrim(xpre insur) pict "@!S20" color n/gb
          @21,02 say "Use Of Motor : "
          @21,18 say ltrim(xuse motor) pict "@!" color n/gb
          @21,31 say "Premium Charge :"
          @21,48 say ltrim(str(xpremium)) pict "999,999.99" color
 n/qb@21,60 say "DISCOUNT : "
          @21,71 say ltrim(str(xdiscount)) pict "9,999.99" color n/qbset cons off
       @23, 02 clea to 23, 77
       put22 = "PRESS ANY KEY - To advance to next Page of data entry111"@23, (80 - len(put22))/2 say put 22
   \bulletwait " "
       set cons on
       @07, 02 clea to 21,78
       @23, 02 clea to 23, 77
       @07.02 say "Proposal Number : "
       @07.19 say ltrim(str(xprop nol) color n/gb
       @07,25 say "Cover Policy Number :"
        @07,46 say ltrim(str(xpolicy no)) color n/gb
        @07,54 say "Commence Date :'
        @07,70 say ltrim(dtoc(xcommence d)) color n/gb
        *-----------------------------Page 2 of
  2----------------------------
        do cool
```

```
@13,31 get xpreml D pict "99.99.99"
         read
         if (d\text{toc}(xprem1 D)) = ("
                                    1/2@23,02 clea to 23,77
           put23 = "1st INSTALLEMENT DATE CANNOT BE EMPTY, Press any
key to Retry"
           @23, (80-len(put23)) 2 say put23
           set cons off
           wait " "
           @23, 02 clea to 23, 77
           loop
         else
        exit
       endif
      enddo
      do while .t.
         xpreml R = 0@13,46 get xpreml R pict "99999" color n/gb
         read
         if xpreml R = 0@23,02 clea to 23,77
           put24 = "1st INSTALLEMENT RECEIPT CANNOT BE EMPTY, Press
any Key to Retry"
           @23, (80-len(put24))/2 say put24
           set cons off
           wait " "
           @23, 02 clea to 23, 77
           loop
         else
        exit
       endif
     enddo
     do while .t.
         xpreml A = 0x balance = 0@13,56 get xpreml A pict "999,999.99"
         read
         if xpreml A = 0@23,02 clea to 23,77
           put25 = "1st INSTALLEMENT CANNOT BE EMPTY, Press any Key
to Retry"
           @23, (80-len(put25))/2 say put25
           set cons off
           wait " "
           @23, 02 clea to 23, 77
           loop
         else
        exit
       endif
      enddo
     if xpreml A \geq z xpremium
        xball A = 0.00xprem\overline{2} D = ctod("01/01/01")
        xprem2 R = 0xprem2 A = 0.00xbal2 \bar{A} = 0.00\bulletxprem3 D = ctod('01/01/01")xprem3 R = 0xprem3 A = 0.00
        xbal3 A = 0.00else
        xball A = (xpremium - xpreml A)xprem2 D = ctod("01/01/01")
        xprem2_R = 0xprem2 A = 0.00xbal2 A = 0.00xprem3 D = ctod('01/01/01")xprem3 R = 0xprem3 A = 0.00
```

```
@13,68 say xball A pist "99,999.99"
                                                colorn/qb
        @15,31 say xprem2 D pict "99/99 99"
                                                color n/qb
        @15,46 say xprem2 R pict "99999"
                                                color n/gb
        @15,56 say xprem2 A pict "999.999.99" color n/qb
        @15,68 say xbal2 A pict "99,999.99" color n/qb
        @17,31 say xprem3 D pict "99/99/99"
                                                colorn/qb
        @17,46 say xprem3 R pict "99999"
                                                 color n/qb
        @17,56 say xprem3 A pict "999,999.99" color n/gb
        @17,68 say xball A pict "99,999.99" color n/gb
        xamount = 0.00xbalance = 0.00xbalance = (xball a+xbal2 a+xbal3 a)xamount = (xpreml a+xprem2 a+xprem3 a)
        @19.56 say xamount pict "999.999.99" color n/gb<br>@19.68 say xbalance pict "99.999.99" color n/gb
          option = " "do while .t.
       @23, 02 clea to 23, 77
       @23,20 say " [S] ave
                             [R] epeat
                                         or[C]ancel " get option
pict "!"
       read
       if option $ "SCR"
         exit
       endif
     enddo
     if option = "C"clear
        close all
        return
     endif
     if option = "R"@07, 02 clea to 21,78
       @23, 02 clea to 23, 77
        loop
     endif
    if option = "S" &c -----do house keeping----------
       select 3
       appen blan
       Repl ren date with date (), prop no with xprop no
       Repl commence d with xcommence d, expire d with xexpire d,
agent code with xagent code
       Repl agent name with xagent name, commission with
xcommission, financier with xfinancier
        Repl premium with xpremium, discount with xdiscount
        Repl preml a with xpreml a, preml r with xpreml r, preml d
with xpreml d
        Repl prem2 a with xprem2 a, prem2 r with xprem2 r, prem2 d
with xprem2 d
        Repl prem3 a with xprem3 a, prem3 r with xprem3 r, prem3 d
with xprem3 d
        Repl balance with xbalance, amount with xamount
     endif
     @07, 02 clea to 21,78
 \bullet@23, 02 clea to 23, 77
 enddo
 return
 DE PROP.PRG
 clear
 set cursor off
 @05,09 fill to 17,70 color n/n
 @04,10 fill to 16,71 color w+/r
 entryl = "DELETION OF UNWANTED PROPOSAL DATA"
 entry2 = "Press any to Continue '!!"
```

```
wait " "
set cursor on
clea
@00,00 to 02,79 doub
@02,00 to 24,79 doub
@22,01 to 22,78 doub
                        S''@01,03 say "C O M
                     \mathbf{I}@00,00 to 02,19 doub
@01,62 SAY "Date : " + dtoc(date())
@00,60 to 02,79 doub
comis = "Computerised Insurance Overations"@03,19 to 05,60 doub
gate = "LEADWAY INSURANCE PLC, ABUJA OFFICE"
@01, (80-len(comis))/2 say comis
@04, (80-len(qate)) /2 say gate
select 1
use policy
index on policy no to police.ndx
select<sub>2</sub>
use proposal
index on prop no to prop.ndx
public xprop no, xpolicy no
do while .t. <math>66--</math>---- ----- Main Loop---
    xprop no = 00 &&---------DISPLAY EXITISTING DATA FOR EDITING
PROCESS
     @07,02 say "Proposal Number "
     @07,19 get xprop no pict "99999"
     do while .t.
          xpolicyno = 0@23, 02 clea to 23, 77
          outer = "ENTER {0} ON PROPOSAL NUMBER TO EXIT"
          @23, (80-len(outer))/2 say outer
         read
       if xprop no \leftrightarrow 0exit
         else
          close all
          clear
          return &&------------exit program--
       endif
    enddo
       select<sub>2</sub>
       seek xprop_no
 if .not. found()
          @23, 02 clea to 23, 77
           put1 = "INVALID CLIENT PROPOSAL NUMBER, Press any Key to
 Retry"
           @23, (80 - len(put1))/2 say put 1
           set cons off
           wait " "
           @23, 02 clea to 23, 77
           loop
 else
           xpolicy no
                        = policy no
           xcommence d = commence dxclient n
                        = client nxaddress
                         = address
           xoccupation = occupationxage
                         = aqexcar number = car numberxcapacity
                        = capacity
           xyear make
                         = year make
           xpurchase d = purehase d
           xvalue car
                         = value car
                         = makexmake
           xexpire d
                         = expire d
```
xagent  $code = agent code$ 

```
xfinancier
                     = \pm 1 mant 101
                    = pre \frac{1}{100}xpre_insur
         xuse motor
                      = use motor
         xpremium
                    = premium
         xdiscount
                      = discount
         @07,25 say "Cover Policy Number :"
         @07.46 say ltrim(str(xpolicy no)) pict "99999" color n/gb
         @07,54 say "Commence Date
         @07.69 say (xcommence d) pict "99/99/99" color n/gb
         @09,02 say "Client Name :
         @09,17 say ltrim(xclient n) pict "@!S25" color n/gb
         @09,44 say "Address
         @09,53 say ltrim(xaddress) pict "#!S25" color n/gb
         @11,02 say "Occupation
         @11,17 say ltrim(occupation) pict "?!S25" color n'gb
         @11.44 say "Age : "
         @11,51 say ltrim(str(xage)) pict "99" color n/gb
         @11,54 say "Car Number :
         @11,68 say ltrim(xcar number) pict "@!" color n/gb
         @13,02 say "Capacity
                                \dddot{\phantom{1}}@13,17 say ltrim(sti(xcapacity)) pict "9999999" color n/gb
         @13,23 say "Year of Make
         @13,40 say ltrim(str(xyear make)) pict "99" color n/gb
         @13,44 say "Date of Purchase
         @13,68 say (xpurchase d) pict "99/99/99" color n qb
         @15,02 say "Car Value
         @15,17 say ltrim(str(xvalue_car)) pict "###,###,###.##"
color \n  <sub>n</sub>/qb@15,32 say "Car Make : "
         @15,44 say ltrim(xmake) pict "@!Sl0" color n/gb
         @15,55 say "Expired Date : "
         @15.71 say (xexpire d) pict "99 99/99" color n gb
         @17,02 say "Agent Code
         @17,16 say ltrim(str(xagent_code)) pict "99999" color n/gb.
         @17,22 say "Agent Name : "
         @17,36 say ltrim(xagent name) pict "@!S17" color n'gb
         @17,54 say "Commission : "
         @17,68 say ltrim(str(xcommission)) pict "999,999.99" color
n/qb@19,02 say "Financier : "
         @19,15 say ltrim(xfinancier) pict "@!S20" color n/gb
         @19,36 say "Previous Insurance :"
         @19,56 say ltrim(xpre insur) pict "@!S20" color n/gb
         @21,02 say "Use Of Motor
         @21,18 say ltrim(xuse motor) pict "@!" color n/gb
         @21,31 say "Premium Charge : "
         @21,48 say ltrim(str(xpremium)) pict "999,999.99" color
n/qb@21,60 say "DISCOUNT : "
         @21.71 say ltrim(str(xdiscount)) pict "9.999.99" color n/gb
         @23, 02 clea to 23, 77
         --------------Advance to Next Page
Rountine--------
         put22 = "PRESS ANY KEY - To advance to next Page of data
entry !!!"
         @23, (80-len(put22))/2 say put22
         set cons off
         wait " "
         set cons on
         @07, 02 clea to 21,78
         @23, 02 clea to 23, 77
         @07,02 say "Proposal Number : "
         @07,19 say ltrim(str(xprop no)) color n/gb
         @07,25 say "Cover Policy Number : "
         @07,46 say ltrim(str(xpolicy no)) color n/gb
         @07,54 say "Commence Date
         @07,70 say ltrim(dtoc(xcommence d)) color n/gb
           ------------------------- Page 2 of
```

```
xpreml D = preml dxprem1 \tR = prem1 \t1xpreml A = preml a
             xball A = balancexprem2 D = prem2 dxprem2 R = prem2 rxprem2 A =prem2 a
            xbal2 A = 0.00xprem3 D = prem3 dxprem3 R = prem3 rxprem3 A = prem3 a
             xbal3 A = 0.00@13.31 say xpreml D pict
             @13.46 say xpreml R pict
             n<sup>13,56</sup> say xpreml A pic
             @13.68 say xball A p_{1C}@15.31 say xprem2 D pict
             @15.46 say xprem2 R p10
             %15.31 say xprem2 D pict "99/99/99" color n/gb<br>%15.46 say xprem2 R pict "99999" color n/gb<br>%15.56 say xprem2 A pict "999.999.99" color n/gb
             @15.68 say xbal2 A pict
             @17,31 say xprem3 D pict
             @17,46 say xprem3 R pict
               15.68 say xbal2 A pict "99.999.99" color n/gb<br>17.31 say xprem3 D pict "99/99/99" color n/gb<br>1<sup>7</sup>.46 say xprem3 A pict "999.999.99" color n/gb<br>17.56 say xprem3 A pict "999.999.99" color n/gb
             @17,68 say xbal3 A pict "99,999.99" color n/gb
            xamount = amount 
             xbalance = balance '<sup>'@19,56</sup> say xamount pict "999,999.99" color n/gb<br>@19,68 say xbalance pict "99,999.99" color n/gb
             @19,68 say xbalance pict
        do while .t.
             option = " " 
             @23, 02 clea to 23.77 
@23.20 say "[D]eleate.<br>option pict "!"
             read 
           if option $ "DRC"
              exit 
             endif 
        enddo 
          if option = "R"@07, 02 clea to 21.78 
           @23, 02 clea to 23,77
           loop 
          endif 
          if option = "C" 
              clear 
              close all 
              return 
          endif 
          if option = "D" 
              delete 
              pack 
              , @07, 02 clea to 21.78 
              @23. 02 clea to 23.77 
              loop 
endif 
enddo 
          endif 
                                                 "99 / 99 / 99" color n/gb " 9Q 999" color n / gb "999.999 _99" color -n / gb ""9.999 99" color n i gb " Q '(R}e pedt or [C)aricel " get 
                               ...END OF DATA FOR DISPLAYING -
AD PROP. PRG
```
clear<br>Set cursor of f

```
@04,10 fill to 16,71 color we're
entry1 = "NEW PROPOSAL DATA ENTRY SCREEN"
entry2 = "Press any to Continue "!!"
@09. (80-len(entryl))/2 say entryl color w+/r
@11, (80-len(entry2))/2 say entry2 color w+/r*
wait " "
set cursor on
clea
@00,00 to 02,79 doub
@02,00 to 24,79 doub
@22,01 to 22,78 doub
@01,03 say "C O M I S"
@00,00 to 02,19 doub
@01,62 SAY "Date : " + dtoc(date())
@00,60 to 02,79 doub
comis = "Computerised Insurance Operations"
@03,19 to 05,60 doub
gate = "LEADWAY INSURANCE PLC, ABUJA OFFICE"
@01, (80-len(comis))/2 say comis
@04, (80-len(gate))/2 say gate
select 1
use policy
index on policy no to police ndx
select<sub>2</sub>
use proposal
index on prop no to prop.ndx
select 3
use p pay
index on reg date to propy ndx
do while .t. &&----------------------Main Loop---
   selec<sub>2</sub>
   go bottom
   xprop no = 1000if prop no = 0xprop no = xprop no+1
     else
       xprop no = prop no+1
    endif
    @07,02 say "Proposal Number :"
    @07,19 say ltrim(str(xprop no)) color n/gb
    do while .t.
         xpolicy no = 0@23, 02 clea to 23, 77
         outer = "ENTER (0) ON COVER POLICY NUMBER TO EXIT"
         @23, (80-len(outer))/2 say outer
      @07,25 say "Cover Policy Number : "get xpolicy no pict "99999"
      read
     if xpolicy no \leftrightarrow 0
         exit
       else
         close all
         clear
         return &&------------exit program---------
     endif
    enddo
      select 1
      seek xpolicy no
     \cdot if . not. found()
         @23, 02 clea to 23, 77
         put1 = "INVALID COVER POLICY NUMBER, Press any Key to
Retry"
         @23, (80-len(put1))/2 say put1
         set cons off
         wait " "
         @23, 02 clea to 23, 77
         loop
```

```
Retry" 
Retry" 
      enddo 
      do while . t. 
          xage = 0@11,44 say "Age : " get xage pict "99"
          read 
          if xage = 0@23, 02 clea to 23, 77
            put6 = "CLIENT AGE CANNOT BE EMPTY, Press any Key to
            @23, (80-len (put6) ) 2 say put6
            set cons off 
            wait " "
            @23, 02 clea to 23.7"
            loop 
          else 
        exit 
       endif 
      enddo 
      do while . t . 
          xcar number = space(11)@11,54 say "Car Number': " get xcar_number pict "i!"<br>read
          read<br>if xcar number = space(10)@23, 02 clea to 23,77 
            put7 = "CAR NUMBER CANNOT BE EMPTY, Press any Key to
            @23, (80-len(put7)) /2 say put7
            set cons off 
            wait " "
            @23. 02 clea to 23, 77
            loop 
          else 
        exit 
       endif 
      enddo 
      do While ,t. 
          xcapacity = 0<br>@13,02 say "Capacity
          @13,02 say "Capacity | " get xcapacity pict "9999999"<br>read
          if xcapacity = 0 . or. xcapacity \leq 99@23, 02 clea to 23 , 77 
put8 = "CUBIC CAPACITY CANNOT BE EMPTY Or LESS THAN 100.
Retry" 
            @23, (80-len(put 8)) / 2 @3' put8
            set cons off 
            wait " "
            @23, 02 clea to 23, 77 
            loop 
          else 
        exit 
       endif 
      enddo 
      do while .t . 
         xyear make = 0@13.23 say "Year
          read 
                             of Make : " get xyear make pict "99"
            @23, 02 clea to 23.77
          if xyear make = 0
            put9 = "YEAR OF MARK CAINOT BE EMPTY, Press an; Key to~23, (SO-len(put9)) / 2 sai' put9 
            set cons off 
            wait " "
            @23, 
02 clea to 23,77 loop 
          else 
        exit 
       endif 
      enddo
```
<13.44 say "Date of Purchase ... " get xpurchase d pict "99/99/99" read if  $(d\text{toc}(x\text{purchase}d)) = \cdots$  $\sim$   $\sim$   $\sim$   $\sim$  $"$ ) @23, 02 clea to 23, 77 put10 = "PURCHASE DATE CANNOT BE EMPTY, Press any Key to Retry" @23, (80-len(put10)) 2 say put10 set cons off wait " " @23, 02 clea to 23, 77 loop else exit endif enddo do while .t.  $xvalue car = 0$ @15,02 say "Car Value : " get xvalue car pict "999,999,999.99" read if  $xvalue$  car = 0 @23, 02 clea to 23, 77 putll = "CAR VALUE CANNOT BE EMPTY, Press any Key to Retry" @23, (80-len(put11))/2 say put11 set cons off wait " " @23, 02 clea to 23,77 loop 'else exit endif enddo do while .t.  $xmake = space(15)$ @15,32 say "Car Make : "get xmake pict "@!S10" read if  $xmake = space(15)$ @23, 02 clea to 23,77 put12 = "CAR MAKE CANNOT BE EMPTY, Press any Key to Retry" @23, (80-len(put12))/2 say put12 set cons off wait " " @23, 02 clea to 23, 77  $100p$ else exit endif enddo do while .t. xexpire  $d = ctod("$  $\frac{1}{2}$ @15,55 say "Expired Date: "get xexpire d pict "99/99/99" read if  $(d\text{toc}(\text{xexpire d})) =$  ("  $\cdot$  $"$ )  $\int$ @23, 02 clea to 23, 77 put13 = "POLICY EXPIRED DATE CANNOT BE EMPTY, Press any Key to Retry" @23, (80-len(put13)) 2 sa; put13 set cons off wait " " @23, 02 clea to 23, 77 loop else exit endif enddo do while .t.  $\overline{\phantom{a}}$ 

 $\mathbf{v}$ 

```
read
    if xagent code = 0@23, 02 clea to 23, 77
           put14 = "NO AGENT WAS INVOLVE. Press any Key to Continue"
           @23, (80-len(put14)) [2 say put14
           set cons off
           wait " "
           @23, 02 clea to 23.7"
           xagent name = space(30)xcommission = 0
           exit
      else
           xagent name = space(30)@17,22 say "Agent Name : "get xagent name pict "4!Si7"
           read
         if xagent name = space(30)@23, 02 clea to 23.77
            put15 = "AGENT NAME CANNOT BE EMPTY, Press any Key to
Retry"
            @23, (80-len(put15))/2 say put15
            set cons off
            wait " "
            @23, 02 clea to 23.77
            loopendif
           xcommission = 0
           @17,54 say "Commission : "get xcommission pict
"999,999.99"
           read
         \mathbf{if} xcommission = 0
           @23,02 clea to 23.77
           put16 = "AGENT COMMISSION CANNOT BE EMPTY, Press an; Key
to Retry"
           @23, (80 - len(put16))/2 say put 16
           set cons off
           wait " "
           @23, 02 clea to 23, 77
           loopendif
          exit
         endif
   enddo
       do while .t.
          xfinancier = space(30)@19,02 say "Financier : "get xfinancier pict "@!S20"
          read
          if xfinancier = space(30)@23,02 clea to 23.77
            put17 = "FINANCIER NAME CANNOT BE EMPTY, Press any Key to
Retry"
            @23, (80 - len(put17))/2 say put 17
            set cons off
            wait " "
            @23, 02 clea to 23, 77
            loop
          else
         exit
        endif
       enddo
       do while .t.
          xpre insur = space(30)@19,36 say "Previous Insurance : "get xpre insur pict
 "@!S20"
          read
          if xpre insur = space(30)@23,02 clea to 23,77
             put18 = "PREVIOUS INSURANCE NAME CANNOT BE EMPTY, Press
 any Key to Retry"
            @23.(80 - len(nut18))/2 say put 18
```

```
Retry" 
           @23, 02 clea to 23, 77
           loop 
         else 
        exit 
       endif 
      enddo 
      do while .t . 
         xuse motor = space(12) 
          @21,02 say "Use Of Motor : "get xuse motor pict "@!"
         lead 
          if xuse motor = space(12)\frac{1}{2},02 clea to 23,77
            put19 = "USE OF MOTOR CANNOT BE EMPTY, Press any Key to
            @23, (80 - len(put19))/2 say put19
            set cons off 
            wait " "
            @23, 
02 clea to 23,77 
            loop 
          else 
         exit 
        endif 
      enddo 
       do while .t.
          xpremium = 0@21,31 say "Premium Charge : "get xpremium pict "999,999.99"
          read 
          if xpremium = 0
            23,02 clea to 23,77 
            put20 = "PREMIUM CHARGE CANNOT BE EMPTY, Press any Key to
Retry"
            @23, (80 - len(put20)) / 2 say put 20
            set cons off 
            wait " "
            @23, 02 clea to 23,77
             loop 
          ' else 
         exit 
        endif 
       enddo 
          xdiscount = 0
          @21,60 say "Discount : "get xdiscount pict "9,999 . 99" 
          read 
           if xdiscount = 0
             @23,02 clea to 23,77 
             put21 = "NO DISCOUNT FOR PREMIUM CHARGE, Press any Key to 
 Continue" 
 !!!"
             @23, (80 - len(put21))/2 say put21
             set cons off 
             wait " "
             @23, 02 clea to 23,77
           endif
        set cons off 
        @23, 02 clea to 23,77
        put22 = "PRESS ANY KEY - To advance to next Page of data entry
      ** @23, (80-len(put 22)) / 2 say put 22
        wait " "
        set cons on 
        @07, 02 clea to 21,78
      . \omega23, 02 clea to 23,77
        @07,02 say "Proposal Number 
        @07,19 say ltrim(str(xprop no)) color n/gb@07,25 say "Cover Policy Number : "
        @07,46 say ltrim(str(xpolicy no)) color n/gb
        @07,54 say "Commence Date :
        @07,70 say ltrim(dtoc(xcommence d)) color n/gb<br>*-----------------------------Page 2 of
                    \cdots - - - - - - - - - - - - - - - - - Page 2 of
 2-------- - ----------- ---- - --
```

```
endif@13.68 say xball A pict "99,999 99"
                                               colorn/qb
        @15,31 say xprem2 D pict "99/99 '99"
                                               colorn/qb
        m15.46 say xprem? P. pict "00090"
                                               color n/gb
        @15,56 say xpreml A pict "999,999 99" color n/gb
        @15,68 say xbal2 A pict "99,999.99" color n/qb
        @17,31 say xprem3 D pict "99/99/99"
                                               colorn/qb
        @17,46 say xprem3 R pict "99999"
                                               colorn/qb
        @17,56 say xprem3 A pict "999,999.99" color n/qb
        @17,68 say xbal3 A pict "99.999.99" color n/qb
       xamount = 0.00x balance = 0.00xbalance = (xball a+xbal2 a+xbal3 a)xamount = (xprem1 a+xprem2 a+xprem3 a)@19,56 say xamount pict "999,999 99" color n gb
        @19,68 say xbalance pict "99,999 99" color n qb
         option = " "do while .t
       @23, 02 clea to 23.77
       @23,20 say " [S] ave
                            [R] epeat or [C] ancel " get option
pict "!"
       read
       if option $ "SCR"
         exit
       endif
     enddo
     if option = "C"clear'
        close all
        return
     endif
    if option = "R"@07, 02 clea to 21,78
      @23, 02 clea to 23, 77
      loopendif
    if option = "S" 66-----do house keeping-
       select<sub>2</sub>
       appen blan
       Repl reg date with date (), prop no with xprop no, policy no
with xpolicy no
       Repl client n with xclient n, address with xaddress, age
with xage
       Repl occupation with xoccupation, car number with xcar number
       Repl capacity with xcapacity, year make with xyear make, cover
with xname
       Repl purchase d with xpurchase date, value car with
xvalue car, make with xmake
       Repl commence d with xcommence d, expire d with xexpire d,
agent code with xagent code
       Repl agent name with xagent name. commission with
xcommission, financier with xfinancier
       Repl pre insur with xpre insur, use motor with xuse motor,
 premium with xpremium, discount with xdiscount
        Repl prem1 a with xprem1 a. prem1 i with xprem1 r. prem1 d
 with xpreml d
        Repl prem2 a with xprem2 a, prem2 r with xprem2 r, prem2 d
 with xprem2 d
        Repl prem3 a with xprem3 a, prem3 i with xprem3 r, piem3 d
 with xprem3 d
        Repl balance with xbalance, amount with xamount
        select 3
        appen blan
        Repl Reg date with date ()
        Repl prop no with xprop no. premium with xpremium, discount
 with xdiscount
                      1 + 1 ... ... ...connel a sith warrant r
```

```
Repl prem2 a with xpiem2 a. piem2 a with xprem2 r, prem2 d
 th xprem2 d
      Repl prem3 a with xprem3 a, prem3 i with xprem3 r, prem3 d
 th xprem3 d
      Repl balance with xbalance, amount with xamount
   endif
   @07, 02 clea to 21,78
   @23, 02 clea to 23, 77
enddo
:eturn
ED PROP. PRG
clear
set cursor off
@05,09 fill to 17,70 color n/n
@04,10 fill to 16,71 color w+/r
entryl = "MODIFICATION OF CLIENT PPOPOSAL DATA ENTRY SCREEN"
entry2 = "Press any to Continue !!!"
@09, (80-len(entry1))/2 say entryl color w+ 1
@11, (80-len(entry2))/2 say entry2 color w+ r*
wait " "
set cursor on
clea
@00,00 to 02,79 doub
@02,00 to 24,79 doub
@22,01 to 22,78 doub
@01,03 say "C O M I
                        S''@00,00 to 02,19 doub
@01,62 SAY "Date : " + dtoc(date())
@00,60 to 02,79 doub
comis = "Computerised Insurance Operations"
@03,19 to 05,60 doub
gate = "LEADWAY INSURANCE PLC, ABUJA OFFICE"
@01, (80-len(comis)) /2 say comis
@04, (80-len(gate))/2 say gate
select 1
use policy
index on policy no to police ndx
select<sub>2</sub>
use proposal
index on prop no to prop.ndx
public xprop no, xpolicy no
do while .t. &&----------------------Main Loop--
     xprop no = 00 &&---------DISPLAY EXITISTING DATA FOR EDITING
 PROCESS
     @07,02 say "Proposal Number "
     @07,19 get xprop no pict "99999"
     do while .t.
          xpolicy-no = 0@23, 02 clea to 23, 77
          outer = "ENTER {0} ON PROPOSAL NUMBER TO EXIT"
          @23, (80-len(outer))/2 say outer
         read
    ** if xprop no <> 0
          exit
         else
          close all
          clear
          return &&------------exit program----------
       endif
    enddo
       select 2
       seek xprop no
 if . not. found()@23, 02 clea to 23, 77
           ... + 1- "INVALID CLIENT PROPOSAL NUMBER, Press any Key to
```
f

```
@23,(80-len(puti) 2 Say puti
set cons off
wait " "
@23, 02 clea to 23, 77
loop
xpolicy no
             = policy no
```
 $:1se$ 

 $x$ commence  $d =$  commence  $d$ xclient n  $=$  client  $n$ xaddress = address  $x$ occupation = occupation xage  $= aqe$  $xcar number = car number$ xcapacity  $=$  capacity  $=$   $year$  make xyear make xpurchase d = purchase d xvalue car = value car xmake  $= make$ xexpire d  $=$  expire  $d$ xagent code = agent code xagent name = agent name  $x$ commission = commission xfinancier  $=$  financier xpre insur  $=$  pre insur xuse  $motor = use motor$ xpremium  $=$  premium xdiscount  $=$  discount @07,25 say "Cover Policy Number :"<br>@07,46 get xpolicy no pict "99999" @07,54 say "Commence Date : " @07,69 get xcommence d pict "99/99/99" @09,02 say "Client Name : " @09,17 get xclient n pict "@!S25" @09,44 say "Address : " @09,53 get xaddress pict "#!S25" @11,02 say "Occupation : " @11,17 get occupation pict "\*!S25" @11,44 say "Age : " @11,51 get xage pict "99" clea gets @11,54 say "Car Number : " @11,68 get xcar number @13,02 say "Capacity  $\cdots$  :  $\cdots$ @13,17 get xcapacity pict "99999999" @13,23 say "Year of Make @13,40 get xyear make pict "99" @13,44 say "Date of Purchase  $\sim$   $\sim$   $\sim$   $\sim$ @13,68 get xpurchase d pict "99/99/99" @15,02 say "Car Value  $\mathbb{R}^n$  :  $\mathbb{R}^n$ @15,17 get xvalue car pict "999,999,999.99" @15,32 say "Car Make : " @15,44 get xmake pict "@!" @15,55 say "Expired Date : " @15,71 get xexpire d pict "99 99 99" @17,02 say "Agent Code  $\cdot$  . @17.16 get xagent code pict "99999" clea gets @17,22 say "Agent Name : @17,36 get xagent name pict "@!S17" @17,54 say "Commission : " @17,68 get xcommission pict "999.999.99" @19,02 say "Financier @19,15 get xfinancier pict "+!S20" @19,36 say "Previous Insurance : " @19,56 get xpre insur pict "@!S20" @21,02 say "Use Of Motor : " @21,18 get xuse motor pict ""!" @21,31 say "Premium Charge : " n . . . mat vnremium pict "999,999.99"

 $\epsilon_{\odot}$ 

```
@21,71 get xdiscount pict "9,999.99"
         clea gets
         @23, 02 clea to 23.77
           -------------Advance to Next Page
Rountine-
         put22 = "PRESS ANY KEY - To advance to next Page of data
entry !!!"
         @23, (80-len(put22))/2 say put22
         set cons off
         wait " "
         set cons on
         @07, 02 clea to 21,78
         @23, 02 clea to 23, 77
         @07,02 say "Proposal Number :"
         @07,19 say ltrim(str(xprop no)) color n/gb
         @07,25 say "Cover Policy Number :"
         @07.46 say ltrim(str(xpolic; no)) color n/gb @07.54 say "Commence Date ...
         @07,70 say ltrim(dtoc(xcommence d)) color n/gb
              ---------------------Page 2 of
2 - - - -do cool
         xprem1 D = prem1 d
         xpreml R = preml rxprem1 A = prem1 a
         xball A = balancexprem2 D = prem2 d
         xprem2 R = prem2 rxprem2 .A = prem2 a
         xbal2 A = 0.00xprem3 D = prem3 d
         xprem3 R = prem3 r
         xprem3 A = prem3 a
         xbal3 A = 0.00@13,31 say xpreml D pict "99/99/99"
                                                color \ n/gb@13,46 say xpreml R pict "99999"
                                                colorn/qb
         @13,56 say xpreml A pict "999.999.99" color n/gb
         @13,68 say xball A pict "99,999.99"
                                                color n/gb
         @15,31 say xprem2 D pict "99/99/99"
                                                colorn/qb
         @15,46 say xprem2 R pict "99999"
                                                color n/qb@15,56 say xprem2 A pict "999,999.99" color n/gb
         @15,68 say xbal2 A pict "99,999.99"
                                                colorn/qb
         @17,31 say xprem3 D pict "99/99/99"
                                                color n/gb
         @17,46 say xprem3 R pict "99999"
                                                color n/gb
         @17,56 say xprem3 A pict "999,999.99" color n/gb
         @17.68 say xbal3 A
                             pict "99,999.99" color n/gb
         xamount = amountxbalance = balance
         #19,56 say xamount pict "999,999.99" color n/gb
         @19,68 say xbalance pict "99,999.99" color n/gb
      do while .t.
         option = " "@23, 02 clea to 23, 77
         @23,20 say " [M]odify. [R]epeat or [C]ancel " get option
pict "!"
         read
      \epsilonif option $ "MRC"
          exit
         endif
      enddo
       if option = "R"@07, 02 clea to 21,78
        @23, 02 clea to 23, 77
        loop
       endif
```
 $n \sim n$ 

F

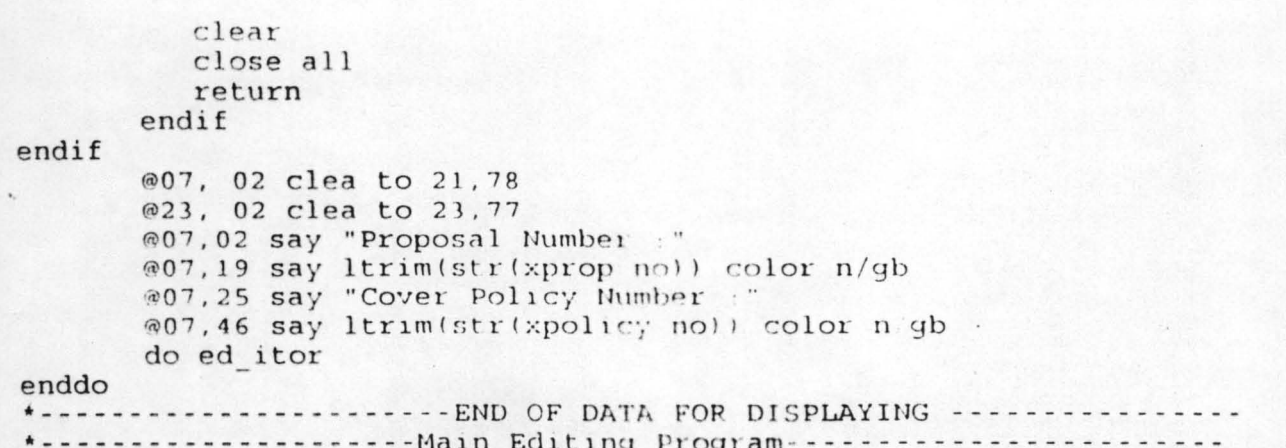

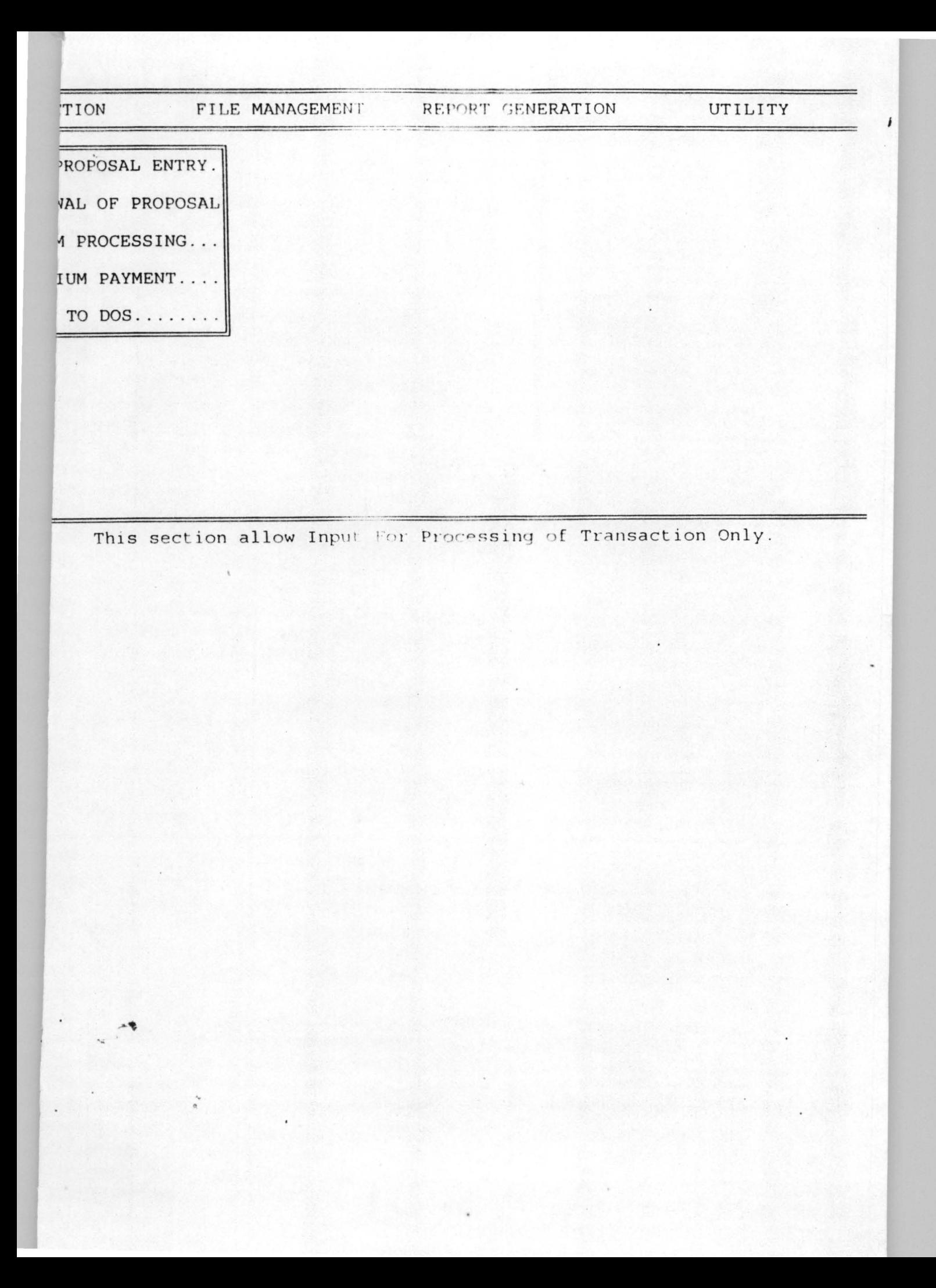

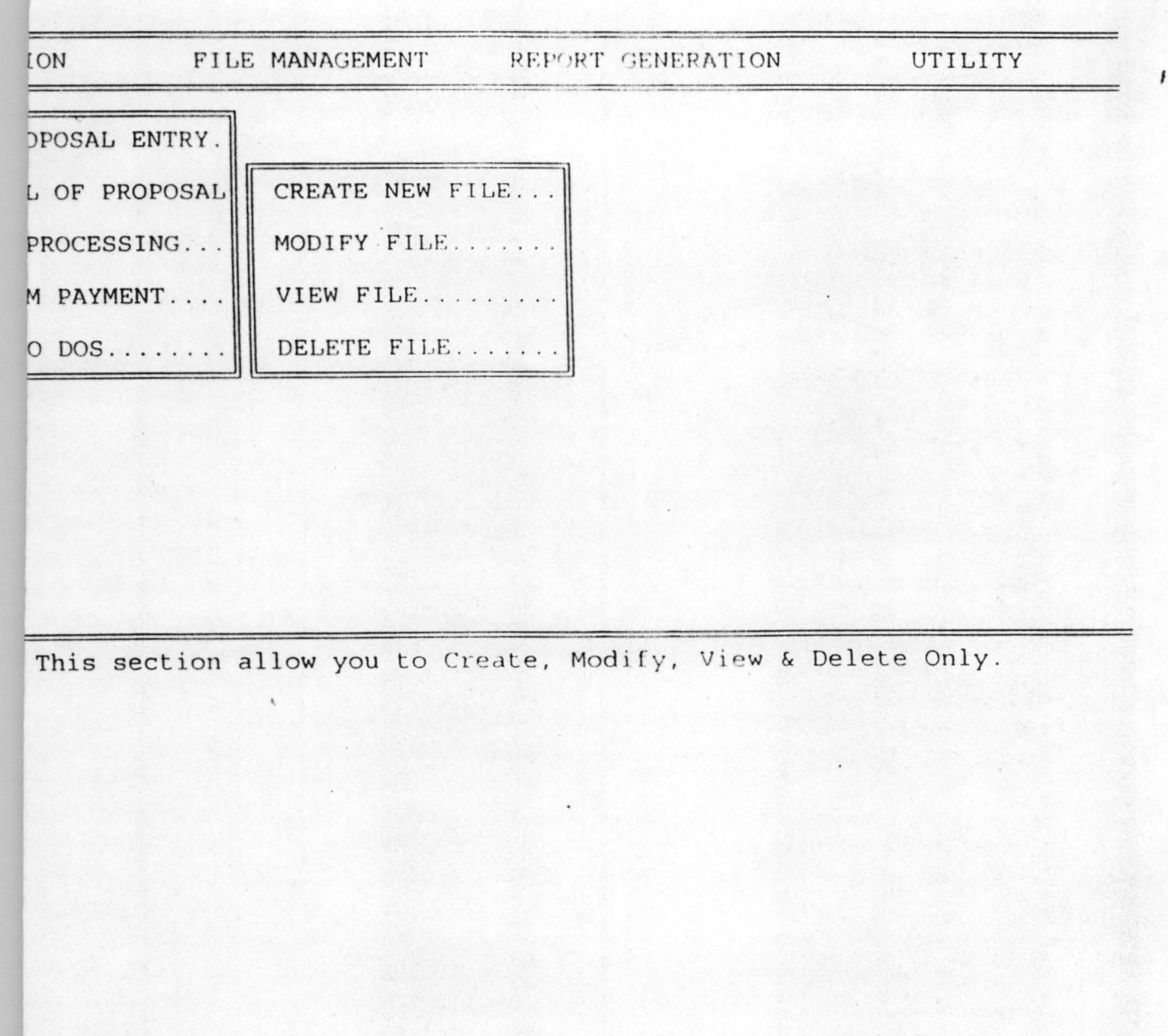

 $\ddot{\phantom{a}}$ 

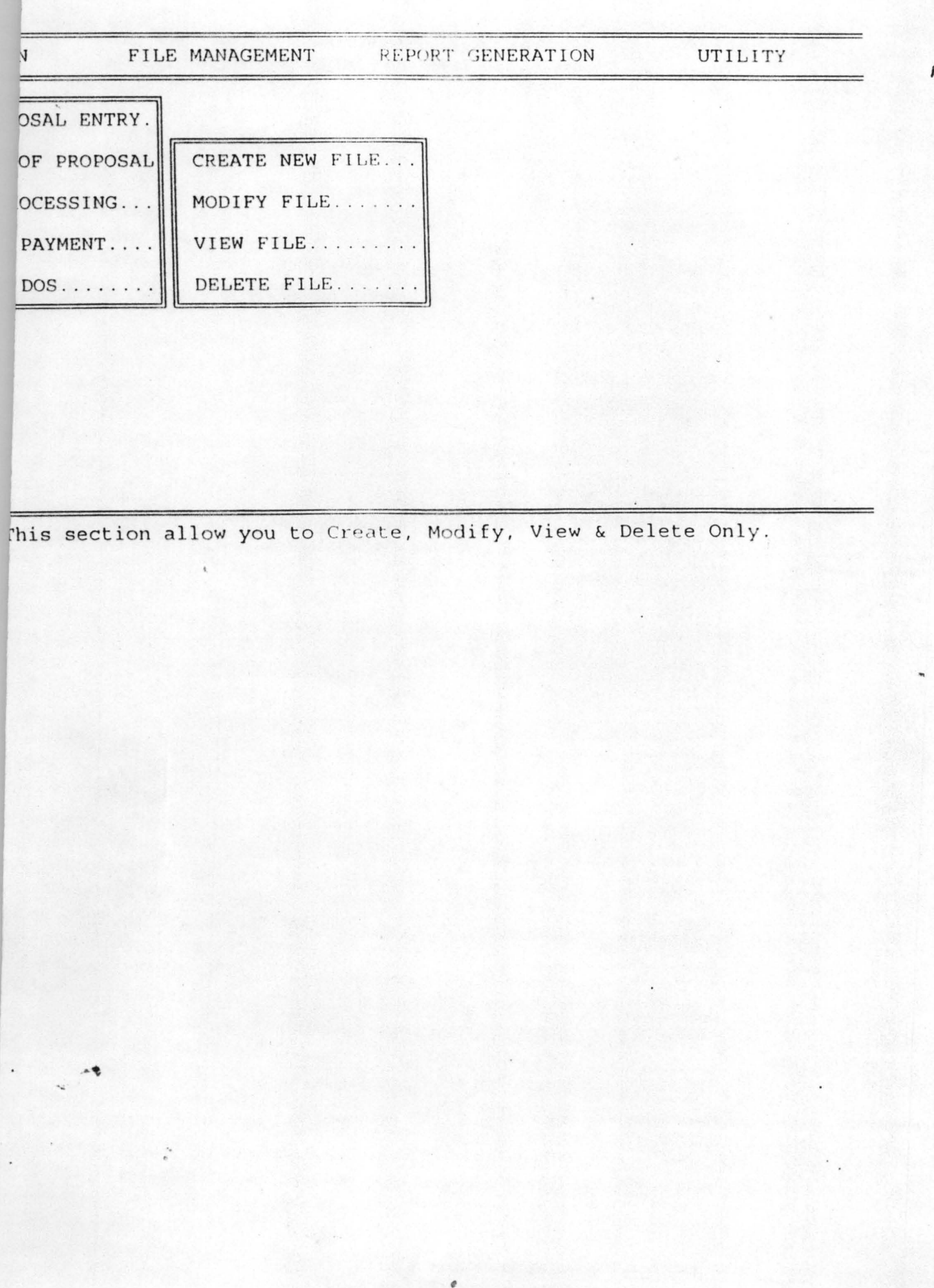

**ACTION** FILE MANAGEMENT REPORT GENERATION **UTILITY** CREATE NEW FILE... MODIFY FILE....... VIEW FILE......... DELETE FILE....... This section allow Input For Reference File Only.

UTILITY ON. FILE MANAGEMENT REPORT GENERATION PROPOSAL LIST...... RENEWAL LIST....... RENEWAL NOTICE..... MONTHLY TRANSACTION YEARLY TRANSACTION. PREMIUM PAYMENT.... VOUCHER REPORT..... DEBTORS LIST....... YEARLY CLAIM.......

This section Generate all necessary Reports Only.

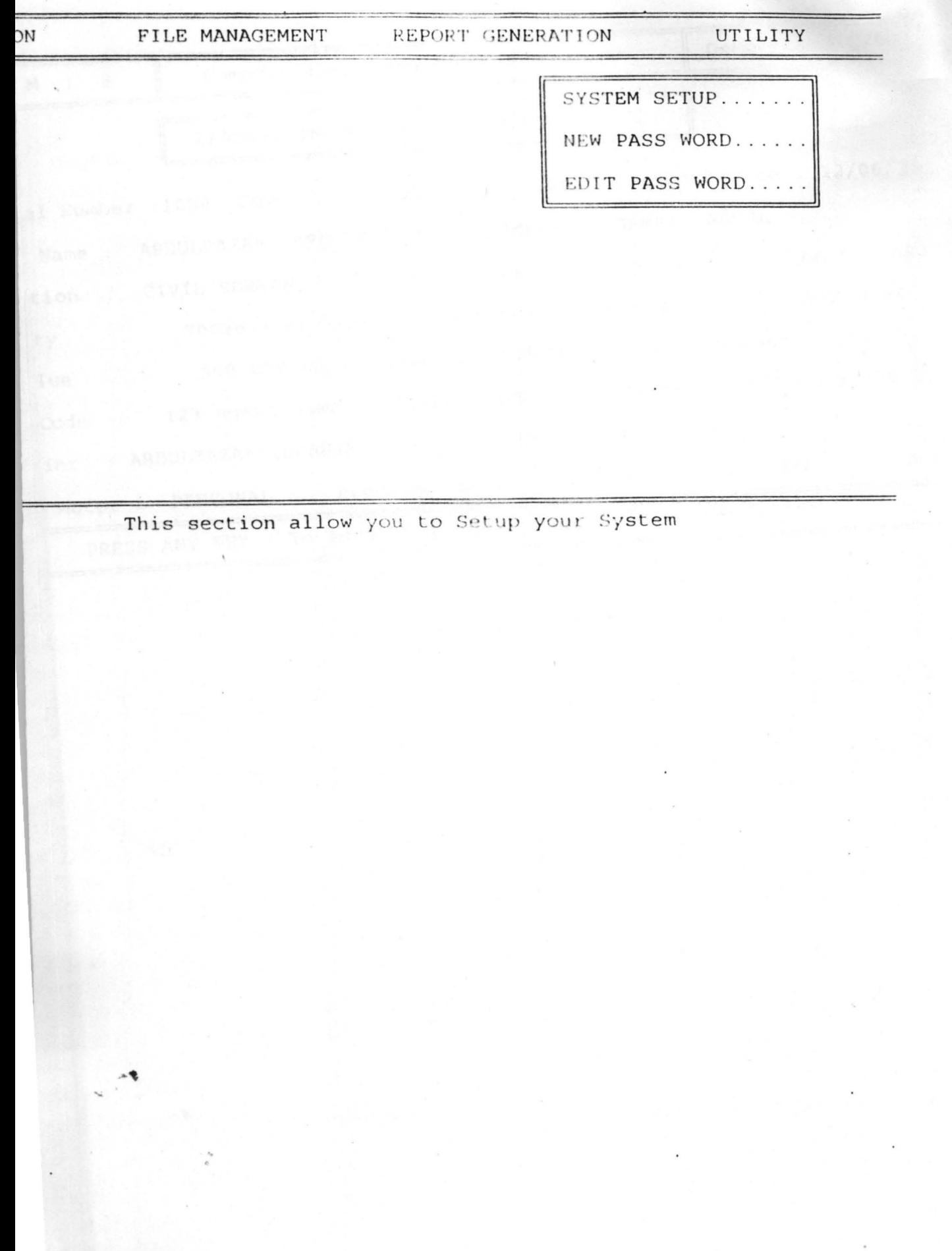

 $\ddot{\phantom{a}}$ 

 $1 S$ 

Computerised Insurance Operations

Date:  $16/12/99$ 

LEADWAY INSURANCE PLC, ABUJA OFFICE

1 Number : 1008 Cover Policy Number : 1001 Commence Date : 12/06/99 Name: ABDULRAZAK IBRAHIM . Address : GARKI, ABUJA ion : CIVIL SERVANT Age : 37 Car Number : AA 560 ABJ y : 700Year of Make : 96 Date of Purchase : 05/06/98 ue : 500,000.00 Car Make : PEUGEOT Expired Date : 04/06/9 Code : 123 Agent Name : ADAMU BALA Commission : 5,000.00 ier : ABDULRAZAK IBRAHIM Previous Insurance : NONE Motor : PERSONAL Premium Charge : 20,000.00 Discount : 0.0

PRESS ANY KEY - To advance to next Page of data entry !!!

I S

Computerised Insurance Operations

Date : 10.

LEADWAY INSURANCE PLC, ABUJA OFFICE

1 Number : 1008 Cover Policy Number : 1001 Commence Date : 12/06/99 Name : ABDULRAZAK IBRAHIM Address : GARKI, ABUJA tion : CIVIL SERVANT Age : 37 Car Number : AA 560 ABJ ty : 700Year of Make : 96 Date of Purchase : 05/06/98 alue : 500,000.00 Car Make : PEUGEOT - Expired Date : 04/06/9 Code : 123 Agent Name : ADAMU BALA Commission : 5,000.00 icier : ABDULRAZAK IBRAHIM Previous Insurance : NONE Of Motor: PERSONAL Premium Charge: 20,000.00 Discount: 0.0

PRESS ANY KEY - To advance to next Page of data entry !!!

```
exit 
        else 
         close all 
         clear 
         return &&----- ---- ---exit program-------------
      endif 
   enddo 
      seek xprop no 
   if . not. found() 
Retry" 
          @23, 02 clea to 23,77
          put1 = "INVALID CLIENT PROPOSAL NUMBER, Press any Key to
          @23, (80-len(putl) )/2 say putl
          set cons off 
          wait " "
          @23, 02 clea to 23,77
          loop 
   else &&-------------- Transfer of Existing Data
   endif 
          xpolicy_no = policy_no
          xclient_n = 1<br>xclient_n = 1xcommence d 
commence d 
       @07,25 say "Cover Policy Number ." 
       @07,46 say ltrim(str(xpolicy no)) color n/gb
       @07,54 say "Commence Date : "
       @07,70 say ltrim(dtoc(xcommence d)) color nqb
       *---- - --- - ---------- - ---- - - - Page 2 of 
2------------------------- - - do cool 
       do while .t. 
          xprem1 D = ctod(" / / "@13,31 get xprem1 D pict "99 / 99 / 99" 
          read 
          if (d\text{toc}(xprem1 D)) = (" // "@23,02 clea to 23,77
            put23 = "1st INSTALLEMENT DATE CANNOT BE EMPTY, Press any 
Key to Retry" 
            @23, (80-len(put23)) / 2 say put 23
            set cons off 
            wait " " 
             @23, 
02 clea to 23,77 
            loop 
          else 
         exit 
        endif 
       enddo 
       do while . t . 
          xprem1 R = 0@13,46 get xpreml R pict "99999" color n/gb
          read 
           if xprem1 R = 0@23,02 clea to 23 , 77 
             put24 = "1st INSTALLEMENT RECEPT CANNOT BE EMPTY, Pressany Key to Retry" 
             @23, (80-len(put24)) / 2 say put24
             set cons off 
             wait " " 
             @23, 
02 clea to 23,77 
             loop 
           else 
          exit 
        endif 
      enddo 
      do while \cdot t.<br>xprem1 A = 0
           xprem1 _A = 0 --1-..." 1 ::lnr.e = 0 - .- ~ ~ ~ " q 9 9 . 9 9 9 . 9 9 "
```

```
if xpreml A = 0
           @23,02 clea to 23 , 77 
put25 = "1st INSTALLEMENT CANNOT BE EMPTY, Press any Key
           @23, (80-len(put 25)) / 2 say put 25.<br>set cons of f
           wait " "
           @23, 02 clea to 23,77
           loop 
         else 
        exit 
       endif 
      enddo 
     if xpreml A 
>= xpremium 
        \overline{AB} = 0.00else 
        xprem2_D = ctod("01/01/01")xprem2_R = 0xprem2_A = 0.00\text{abalg}_{A} = 0.00xprem3_D = ctod("01/01/01")xprem3_R = 0xprem3A = 0.00\overline{A} = 0.00
        xball_A = (xpremium - xpreml_A)xprem2_D = ctod("01/01/01")xprem2R = 0xprem2A = 0.00\bar{A} = 0.00xprem\overline{3} D = ctod('01/01/01")xprem3_R = 0xprem3A = 0.00\text{xbal3}_{\overline{A}} = 0.00endif 
         @13,68 say xball_A pict "99,999.99"
         @15,31 say xprem2_D pict "99/99/99"
         @15,46 say xprem2<sup>R</sup> pict "99999"
         @IS,S6 
say 
xprem2 A 
pict 
"999,9 99 . 99" 
color n / gb 
         @15,68 say xbal2 A pict "99,999.99" color n/gb
         @17,31 say xprem3 D pict "99/99/99"
         @17,46 say xprem3 R pict "99999"
         @17,56 say xprem3 A pict "999,999.99" color n/gb
                                                 color ,n / gb 
                                                 color n/gb
                                                   color n/qbcolor n/gb
                                                  color n q b@17,68 say xbal3 A pict "99,999.99" color n/gb
        xamount = 0.00 
        xbalance = 0.00xbalance = (xball a+xba12 a+xba13 a) 
        xamount = (xprem1 a+xyrem2 a+xyrem3 a)@19,56 say xamount pict "999,999.99" color n/qb
         @19,68 say xbalance pict "99,999.99" color n/qboption = " " 
     do while .t. 
       @23, 02 clea to 23,77 
       @23, 28 say " [S] ave or [C] ancel " get option pict "!"
       read 
       if option $ "SCR" 
         exit 
       endif 
     enddo 
     if option = "C"clear 
        close all 
        return 
     endif 
    *if option = "R"*@07, 02 clea to 21,78 
      *@23, 02 clea to 23,77 .... ., ---
```
r